Документ подписан простой электронной подписью Информация о владельце: ФИО: Алейник Станислав Николаевич

Должность: Ректор<br><sub>Дата подписания:</sub> Ф<u>ядорально</u>е государственное бюджетное образовательное учреждение высшего образования Дата подписания: 12.14.2022 19.18.37 Уникальный программный ключ:

5258223550ea9fb<del>eb23726a1609b644b33d8986ab6255891f288f913a4351fae.</del><br><u>- SASBEB SOCIITOpOДСКИЙ ГОСУДарСТвенный агра</u>рный университет им. В.Я. Горина»

Кафедра технической механики и конструирования машин(наименование кафедры)

# **УТВЕРЖДЕН**

на заседании кафедры

20*11*г., протокол № 10-31/11  $\left(\left(\frac{10}{2}\right) \right)$  04

Заведующий кафедрой

 $\leq$  — Пастухов А.Г.  $(no\text{and})$ 

# **ФОНД ОЦЕНОЧНЫХ СРЕДСТВ**

# **ПО УЧЕБНОЙ ДИСЦИПЛИНЕ**

# ИНЖЕНЕРНАЯ ГРАФИКА

(наименование дисциплины)

35.02.16 «Эксплуатация и ремонт сельскохозяйственной техники и оборудования»

(код и наименование направления подготовки)

# Техник-механик

Квалификация (степень) выпускника

п. Майский, 2022

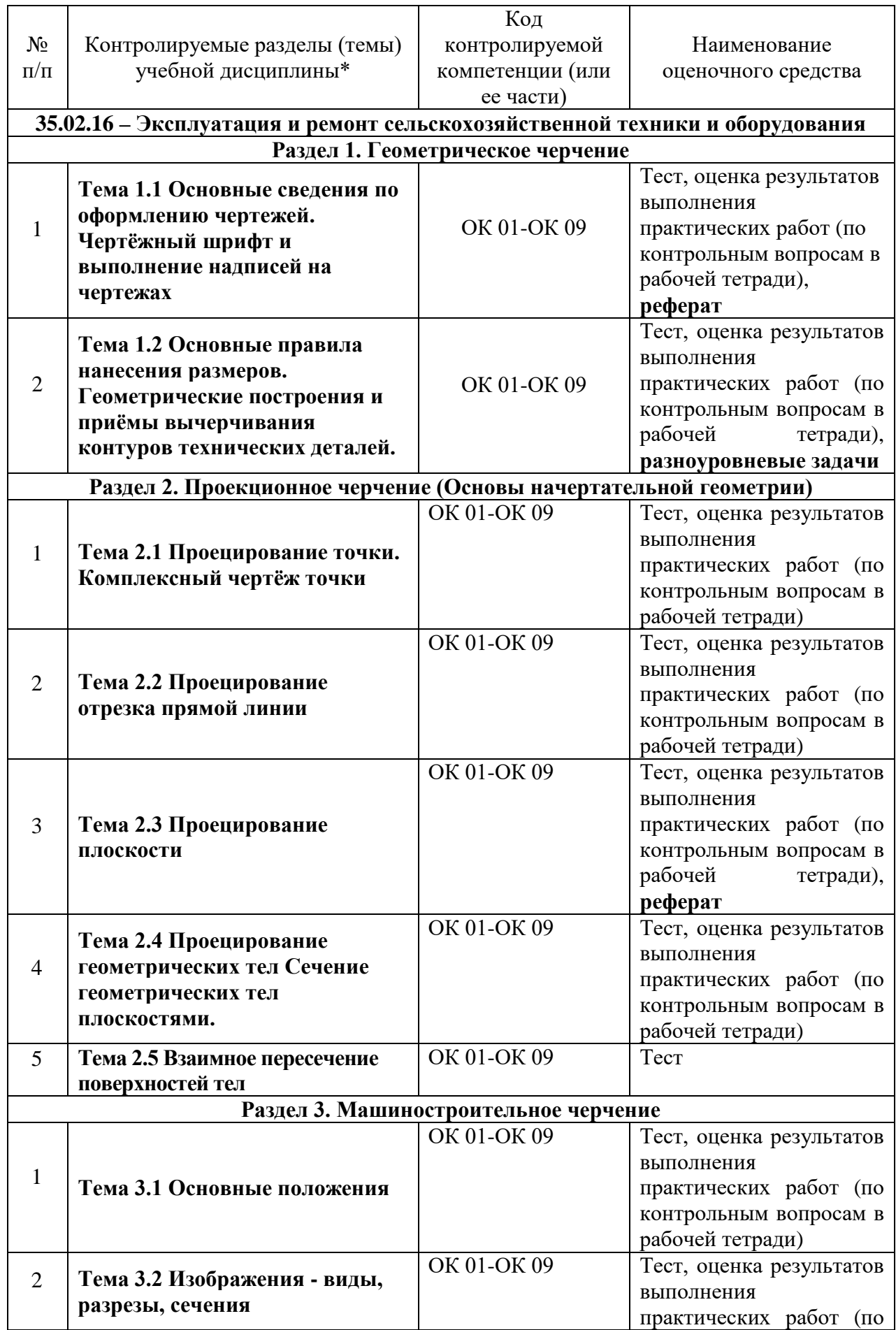

# **1 Паспорт фонда оценочных средств по учебной дисциплине** ОП.01 Инженерная графика

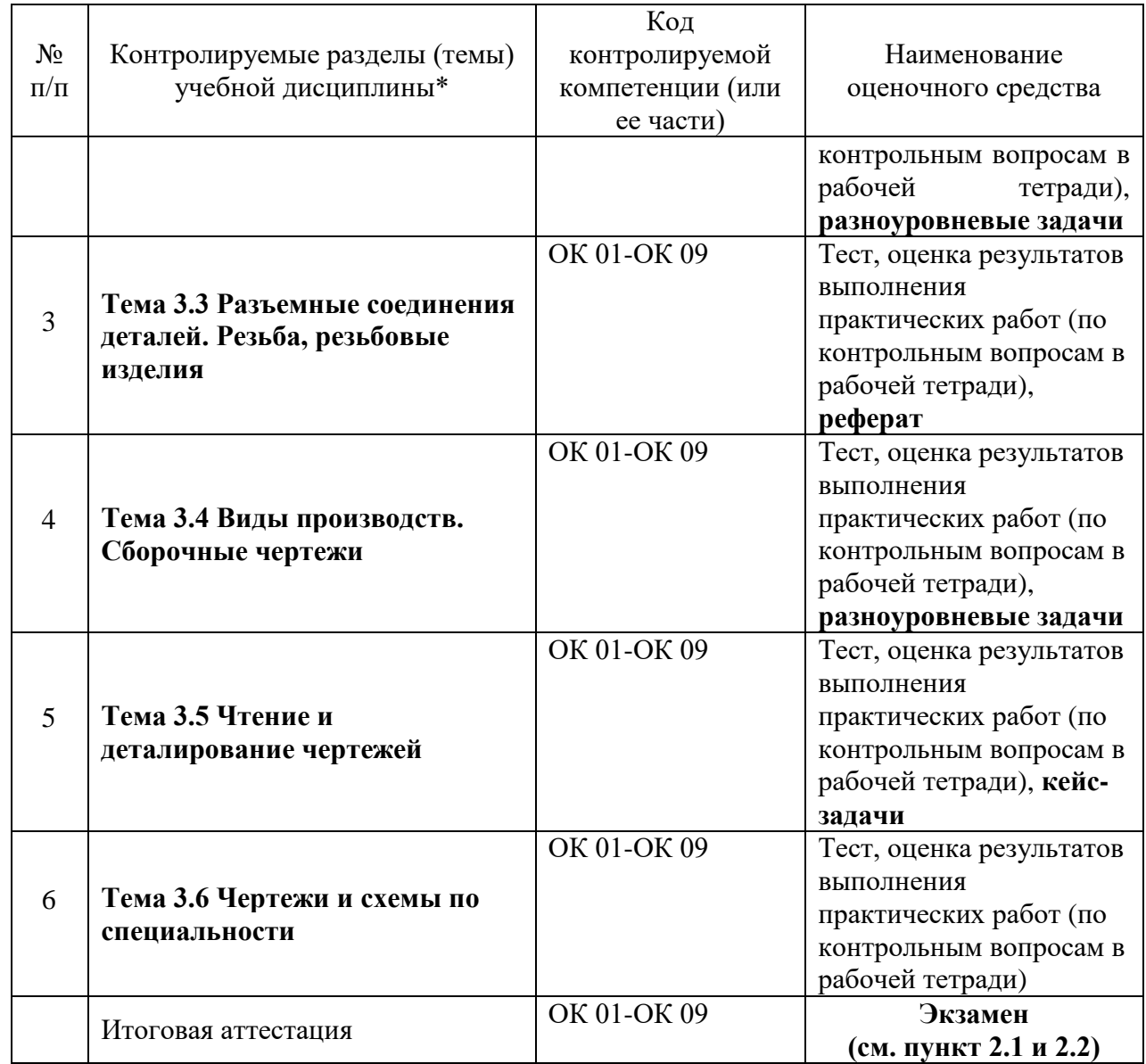

\* Наименование темы (раздела) или тем (разделов) взято из рабочей программы учебной дисциплины.

# **2. Зачетно-экзаменационные материалы**

# **2.1. Перечень экзаменационных билетов**

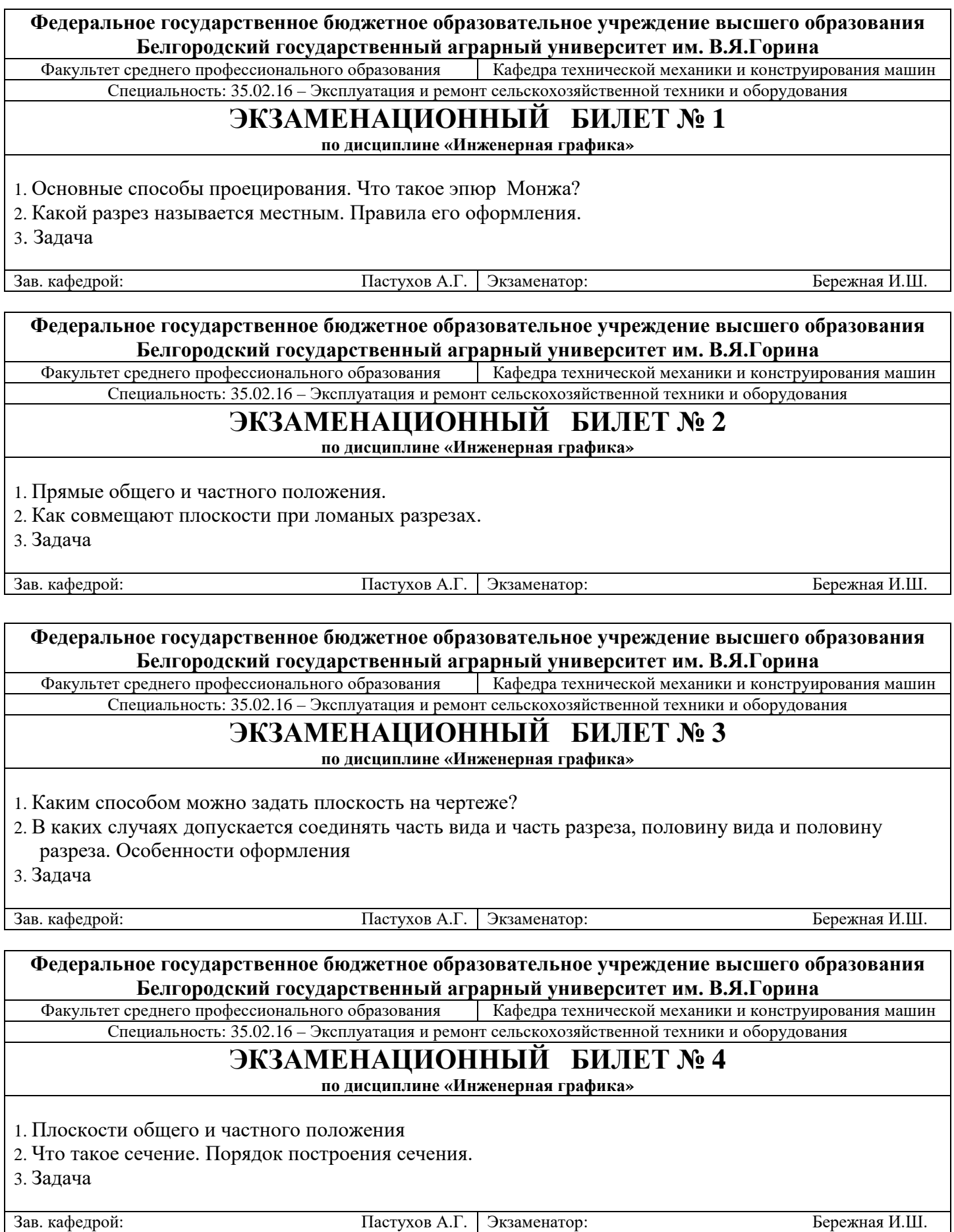

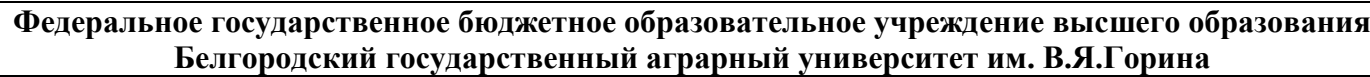

Факультет среднего профессионального образования Кафедра технической механики и конструирования машин Специальность: 35.02.16 – Эксплуатация и ремонт сельскохозяйственной техники и оборудования

# **ЭКЗАМЕНАЦИОННЫЙ БИЛЕТ № 5**

**по дисциплине «Инженерная графика»**

- 1. Как найти натуральную величину отрезка прямой и угол наклона отрезка прямой к плоскостям проекций?
- 2. Сечения. Классификация сечений. Правила оформления.

3. Задача

Зав. кафедрой: Пастухов А.Г. Экзаменатор: Бережная И.Ш.

**Федеральное государственное бюджетное образовательное учреждение высшего образования Белгородский государственный аграрный университет им. В.Я.Горина**

Факультет среднего профессионального образования Кафедра технической механики и конструирования машин Специальность: 35.02.16 – Эксплуатация и ремонт сельскохозяйственной техники и оборудования

# **ЭКЗАМЕНАЦИОННЫЙ БИЛЕТ № 6**

**по дисциплине «Инженерная графика»**

1. Что называют следом прямой линии?

- 2. Что называется выносным элементом, и какие подробности о деталях он может содержать.
- 3. Задача

Зав. кафедрой: Пастухов А.Г. Экзаменатор: Бережная И.Ш.

**Федеральное государственное бюджетное образовательное учреждение высшего образования Белгородский государственный аграрный университет им. В.Я.Горина**

Факультет среднего профессионального образования Кафедра технической механики и конструирования машин Специальность: 35.02.16 – Эксплуатация и ремонт сельскохозяйственной техники и оборудования

# **ЭКЗАМЕНАЦИОННЫЙ БИЛЕТ № 7**

**по дисциплине «Инженерная графика»**

1. Что называют следами плоскости?

2. Как допускается, вычерчивать вид разрез или сечение, если они представляют собой симметричную фигуру.

3. Задача

Зав. кафедрой: Пастухов А.Г. Экзаменатор: Бережная И.Ш.

**Федеральное государственное бюджетное образовательное учреждение высшего образования Белгородский государственный аграрный университет им. В.Я.Горина** Факультет среднего профессионального образования Кафедра технической механики и конструирования машин

Специальность: 35.02.16 – Эксплуатация и ремонт сельскохозяйственной техники и оборудования

# **ЭКЗАМЕНАЦИОННЫЙ БИЛЕТ № 8**

**по дисциплине «Инженерная графика»**

1. В чем состоит принцип преобразования ортогонального чертежа способом замены плоскостей проекций?

2. Назовите особенности оформления строительных чертежей.

3. Задача

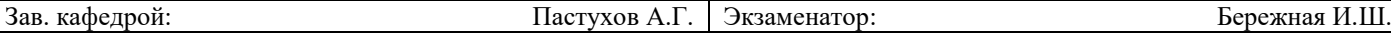

**Федеральное государственное бюджетное образовательное учреждение высшего образования Белгородский государственный аграрный университет им. В.Я.Горина**

Факультет среднего профессионального образования Кафедра технической механики и конструирования машин Специальность: 35.02.16 – Эксплуатация и ремонт сельскохозяйственной техники и оборудования

# **ЭКЗАМЕНАЦИОННЫЙ БИЛЕТ № 9**

**по дисциплине «Инженерная графика»**

1. В чем состоит принцип преобразования ортогонального чертежа способом вращения

2. Каковы наименования видов (проекций) на строительном чертеже?

3 Задача

Зав. кафедрой: Пастухов А.Г. Экзаменатор: Бережная И.Ш.

**Федеральное государственное бюджетное образовательное учреждение высшего образования Белгородский государственный аграрный университет им. В.Я.Горина**

Факультет среднего профессионального образования Кафедра технической механики и конструирования машин Специальность: 35.02.16 – Эксплуатация и ремонт сельскохозяйственной техники и оборудования

# **ЭКЗАМЕНАЦИОННЫЙ БИЛЕТ № 10**

**по дисциплине «Инженерная графика»**

- 1. Какие проекции называют аксонометрическими? Назовите их виды. Что называют коэффициентом (показатель) искажения?
- 2. Условные графические обозначения материалов.
- 3. Задача

Зав. кафедрой: Пастухов А.Г. Экзаменатор: Бережная И.Ш.

**Федеральное государственное бюджетное образовательное учреждение высшего образования Белгородский государственный аграрный университет им. В.Я.Горина**

Факультет среднего профессионального образования Кафедра технической механики и конструирования машин Специальность: 35.02.16 – Эксплуатация и ремонт сельскохозяйственной техники и оборудования

# **ЭКЗАМЕНАЦИОННЫЙ БИЛЕТ № 11**

**по дисциплине «Инженерная графика»**

- 1. Перечислите главные линии плоскости и изобразите на чертеже.
- 2. В чем особенность изображения на сложных ступенчатых разрезах
- 3. Задача

Зав. кафедрой: Пастухов А.Г. Экзаменатор: Бережная И.Ш.

**Федеральное государственное бюджетное образовательное учреждение высшего образования Белгородский государственный аграрный университет им. В.Я.Горина**

Факультет среднего профессионального образования | Кафедра технической механики и конструирования машин Специальность: 35.02.16 – Эксплуатация и ремонт сельскохозяйственной техники и оборудования

# **ЭКЗАМЕНАЦИОННЫЙ БИЛЕТ № 12**

**по дисциплине «Инженерная графика»**

1. Поверхности вращения. Точки на поверхности вращения.

2. Какова особенность изображения на сложных ломаных разрезах.

3. Задача

Зав. кафедрой: Пастухов А.Г. | Экзаменатор: Бережная И.Ш.

**Федеральное государственное бюджетное образовательное учреждение высшего образования**

**Белгородский государственный аграрный университет им. В.Я.Горина**

Факультет среднего профессионального образования Кафедра технической механики и конструирования машин Специальность: 35.02.16 – Эксплуатация и ремонт сельскохозяйственной техники и оборудования

# **ЭКЗАМЕНАЦИОННЫЙ БИЛЕТ № 13**

**по дисциплине «Инженерная графика»**

- 1. Пересечение поверхностей вращения прямой и плоскостью.
- 2. Как указываются размеры на чертежах.

3. Задача

Зав. кафедрой: Пастухов А.Г. | Экзаменатор: Бережная И.Ш.

**Федеральное государственное бюджетное образовательное учреждение высшего образования Белгородский государственный аграрный университет им. В.Я.Горина**

Факультет среднего профессионального образования Кафедра технической механики и конструирования машин Специальность: 35.02.16 – Эксплуатация и ремонт сельскохозяйственной техники и оборудования

# **ЭКЗАМЕНАЦИОННЫЙ БИЛЕТ № 14**

**по дисциплине «Инженерная графика»**

- 1. Многогранные поверхности. Точки на поверхности.
- 2. Каковы правила штриховки предметов, изображенных в аксонометрии.
- 3. Задача

Зав. кафедрой: Пастухов А.Г. Экзаменатор: Бережная И.Ш.

**Федеральное государственное бюджетное образовательное учреждение высшего образования Белгородский государственный аграрный университет им. В.Я.Горина**

Факультет среднего профессионального образования Кафедра технической механики и конструирования машин Специальность: 35.02.16 – Эксплуатация и ремонт сельскохозяйственной техники и оборудования

# **ЭКЗАМЕНАЦИОННЫЙ БИЛЕТ № 15**

**по дисциплине «Инженерная графика»**

- 1. Пересечение многогранников прямой и плоскостью.
- 2. Как указывается наименование изделия в основной надписи.

3. Задача

Зав. кафедрой: Пастухов А.Г. Экзаменатор: Бережная И.Ш.

**Федеральное государственное бюджетное образовательное учреждение высшего образования Белгородский государственный аграрный университет им. В.Я.Горина**

Факультет среднего профессионального образования Кафедра технической механики и конструирования машин Специальность: 35.02.16 – Эксплуатация и ремонт сельскохозяйственной техники и оборудования

# **ЭКЗАМЕНАЦИОННЫЙ БИЛЕТ № 16**

**по дисциплине «Инженерная графика»**

1. Что называется изделием. Как подразделяются изделия по их назначению.

2. Какие условные обозначения, знаки установлены в государственных стандартах.

3. Задача

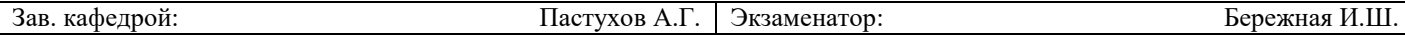

**Федеральное государственное бюджетное образовательное учреждение высшего образования Белгородский государственный аграрный университет им. В.Я.Горина**

Кафедра технической механики и конструирования машин

Специальность: 35.02.16 – Эксплуатация и ремонт сельскохозяйственной техники и оборудования

# **ЭКЗАМЕНАЦИОННЫЙ БИЛЕТ № 17**

**по дисциплине «Инженерная графика»**

- 1. Виды форматов и их определение. Масштабы.
- 2. Что называется эскизом. Последовательность выполнения эскиза.

3. Задача

Зав. кафедрой: Пастухов А.Г. Экзаменатор: Бережная И.Ш.

**Федеральное государственное бюджетное образовательное учреждение высшего образования Белгородский государственный аграрный университет им. В.Я.Горина**

Факультет среднего профессионального образования Кафедра технической механики и конструирования машин Специальность: 35.02.16 – Эксплуатация и ремонт сельскохозяйственной техники и оборудования

# **ЭКЗАМЕНАЦИОННЫЙ БИЛЕТ № 18**

**по дисциплине «Инженерная графика»**

- 1. Что называется деталью, сборочной единицей, комплексом, комплектом.
- 2. Что называется техническим рисунком и в чем заключается его отличие от эскиза.
- 3. Залача

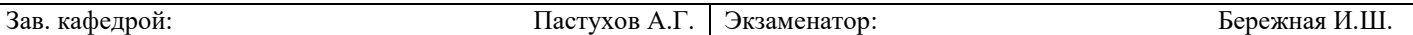

**Федеральное государственное бюджетное образовательное учреждение высшего образования Белгородский государственный аграрный университет им. В.Я.Горина**

Факультет среднего профессионального образования Кафедра технической механики и конструирования машин Специальность: 35.02.16 – Эксплуатация и ремонт сельскохозяйственной техники и оборудования

# **ЭКЗАМЕНАЦИОННЫЙ БИЛЕТ № 19**

**по дисциплине «Инженерная графика»**

1. Виды конструкторских документов.

2. Что такое несущие и самонесущие стены?

3. Задача

Зав. кафедрой: Пастухов А.Г. Экзаменатор: Бережная И.Ш.

**Федеральное государственное бюджетное образовательное учреждение высшего образования Белгородский государственный аграрный университет им. В.Я.Горина**

Факультет среднего профессионального образования Кафедра технической механики и конструирования машин Специальность: 35.02.16 – Эксплуатация и ремонт сельскохозяйственной техники и оборудования

# **ЭКЗАМЕНАЦИОННЫЙ БИЛЕТ № 20**

**по дисциплине «Инженерная графика»**

1. Основная надпись чертежных листов.

2. Названия и назначение основных конструктивных элементов здания

3. Задача

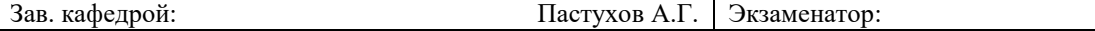

Бережная И.Ш.

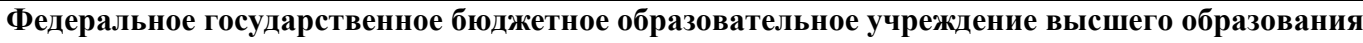

**Белгородский государственный аграрный университет им. В.Я.Горина**

Факультет среднего профессионального образования Кафедра технической механики и конструирования машин Специальность: 35.02.16 – Эксплуатация и ремонт сельскохозяйственной техники и оборудования

# **ЭКЗАМЕНАЦИОННЫЙ БИЛЕТ № 21**

**по дисциплине «Инженерная графика»**

1. Изображения на чертежах. Основные виды.

2. План здания. Последовательность построения плана здания

3. Задача

Зав. кафедрой: Пастухов А.Г. Экзаменатор: Бережная И.Ш.

**Федеральное государственное бюджетное образовательное учреждение высшего образования Белгородский государственный аграрный университет им. В.Я.Горина**

Факультет среднего профессионального образования Кафедра технической механики и конструирования машин Специальность: 35.02.16 – Эксплуатация и ремонт сельскохозяйственной техники и оборудования

# **ЭКЗАМЕНАЦИОННЫЙ БИЛЕТ № 22**

**по дисциплине «Инженерная графика»**

- 1. В каких случаях применяют дополнительные виды и как их обозначают.
- 2. Схемы. Виды и типы схем
- 3. Задача

Зав. кафедрой: Пастухов А.Г. Экзаменатор: Бережная И.Ш.

**Федеральное государственное бюджетное образовательное учреждение высшего образования Белгородский государственный аграрный университет им. В.Я.Горина**

Факультет среднего профессионального образования Кафедра технической механики и конструирования машин Специальность: 35.02.16 – Эксплуатация и ремонт сельскохозяйственной техники и оборудования

# **ЭКЗАМЕНАЦИОННЫЙ БИЛЕТ № 23**

**по дисциплине «Инженерная графика»**

1. Что называется местным видом и как он должен быть отмечен.

2. Условные графические обозначения на кинематических схемах

3. Задача

Зав. кафедрой: Пастухов А.Г. Экзаменатор: Бережная И.Ш.

**Федеральное государственное бюджетное образовательное учреждение высшего образования Белгородский государственный аграрный университет им. В.Я.Горина**

Факультет среднего профессионального образования Кафедра технической механики и конструирования машин Специальность: 35.02.16 – Эксплуатация и ремонт сельскохозяйственной техники и оборудования

# **ЭКЗАМЕНАЦИОННЫЙ БИЛЕТ № 24**

**по дисциплине «Инженерная графика»**

1. Что такое разрез и что на нем изображают. Классификация разрезов.

2. Условности и упрощения на сборочных чертежах

3. Задача

Зав. кафедрой: Пастухов А.Г. Экзаменатор: Бережная И.Ш.

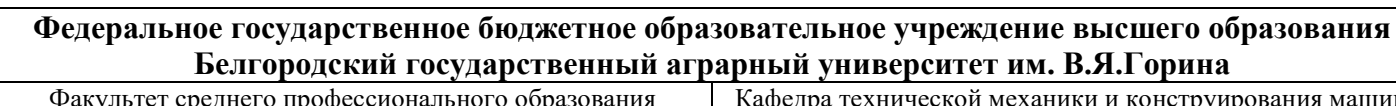

Факультет среднего профессионального образования Кафедра технической механики и конструирования машин Специальность: 35.02.16 – Эксплуатация и ремонт сельскохозяйственной техники и оборудования

# **ЭКЗАМЕНАЦИОННЫЙ БИЛЕТ № 25**

**по дисциплине «Инженерная графика»**

- 1. Что такое сечение. Порядок построения сечения. Как разделяются сечения.
- 2. Сборочные чертежи
- 3. Задача

Зав. кафедрой: Пастухов А.Г. | Экзаменатор: Бережная И.Ш.

# **Федеральное государственное бюджетное образовательное учреждение высшего образования Белгородский государственный аграрный университет им. В.Я.Горина**

Факультет среднего профессионального образования | Кафедра технической механики и конструирования машин Специальность: 35.02.16 – Эксплуатация и ремонт сельскохозяйственной техники и оборудования

# **ЭКЗАМЕНАЦИОННЫЙ БИЛЕТ № 26**

**по дисциплине «Инженерная графика»**

- 1. Как разделяют разрезы в зависимости от положения секущей плоскости.
- 2. Чертежи общего вида.
- 3. Задача

Зав. кафедрой: Пастухов А.Г. Экзаменатор: Бережная И.Ш.

**Федеральное государственное бюджетное образовательное учреждение высшего образования Белгородский государственный аграрный университет им. В.Я.Горина**

Факультет среднего профессионального образования Кафедра технической механики и конструирования машин Специальность: 35.02.16 – Эксплуатация и ремонт сельскохозяйственной техники и оборудования

# **ЭКЗАМЕНАЦИОННЫЙ БИЛЕТ № 27**

**по дисциплине «Инженерная графика»**

- 1. Как подразделяют разрезы в зависимости от числа секущих плоскостей.
- 2. Спецификации
- 3. Задача

Зав. кафедрой: Пастухов А.Г. Экзаменатор: Бережная И.Ш.

**Федеральное государственное бюджетное образовательное учреждение высшего образования Белгородский государственный аграрный университет им. В.Я.Горина**

Факультет среднего профессионального образования Кафедра технической механики и конструирования машин Специальность: 35.02.16 – Эксплуатация и ремонт сельскохозяйственной техники и оборудования

# **ЭКЗАМЕНАЦИОННЫЙ БИЛЕТ № 28**

**по дисциплине «Инженерная графика»**

1. Какие разрезы называются фронтальными и профильными.

2. Как выбирается главный вид детали при выполнении ее рабочего чертежа по чертежу сборочному? 3. Задача

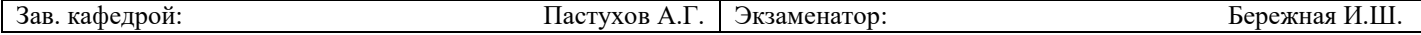

**Федеральное государственное бюджетное образовательное учреждение высшего образования**

**Белгородский государственный аграрный университет им. В.Я.Горина**

Факультет среднего профессионального образования Кафедра технической механики и конструирования машин Специальность: 35.02.16 – Эксплуатация и ремонт сельскохозяйственной техники и оборудования

# **ЭКЗАМЕНАЦИОННЫЙ БИЛЕТ № 29**

**по дисциплине «Инженерная графика»**

1. Какие разрезы называются продольными, а какие поперечными.

- 2. Что такое сопряжение? Два основных случая сопряжений.
- 3. Задача

Зав. кафедрой: Пастухов А.Г. Экзаменатор: Бережная И.Ш.

**Федеральное государственное бюджетное образовательное учреждение высшего образования Белгородский государственный аграрный университет им. В.Я.Горина**

Факультет среднего профессионального образования | Кафедра технической механики и конструирования машин Специальность: 35.02.16 – Эксплуатация и ремонт сельскохозяйственной техники и оборудования

# **ЭКЗАМЕНАЦИОННЫЙ БИЛЕТ № 30**

**по дисциплине «Инженерная графика»**

1. Как указывается на чертеже положение секущей плоскости.

- 2. Основные линии чертежа. Особенности их начертания в соответствии с государственным стандартом.
- 3. Задача

Зав. кафедрой: Пастухов А.Г. | Экзаменатор: Бережная И.Ш.

# **Критерии оценки:**

**- оценка «отлично» выставляется студенту, если** он правильно ответил на все вопросы и решил практическое задание №3. При ответах на вопросы продемонстрировал владение материалом по основной и дополнительной литературе.

**- оценка «хорошо» выставляется студенту, если** он правильно ответил на один вопрос и решил практическое задание №3. При ответах на вопросы продемонстрировал владение материалом по основной литературе.

**- оценка «удовлетворительно» выставляется студенту, если** он правильно ответил на два теоретических вопроса, но не решил практическое задание №3.

**- оценка «неудовлетворительно» выставляется студенту, если** он дал неполные ответы на теоретические вопросы и не решил практическое задание №3. При ответах на вопрос продемонстрировал владение материалом по основной и дополнительной литературе.

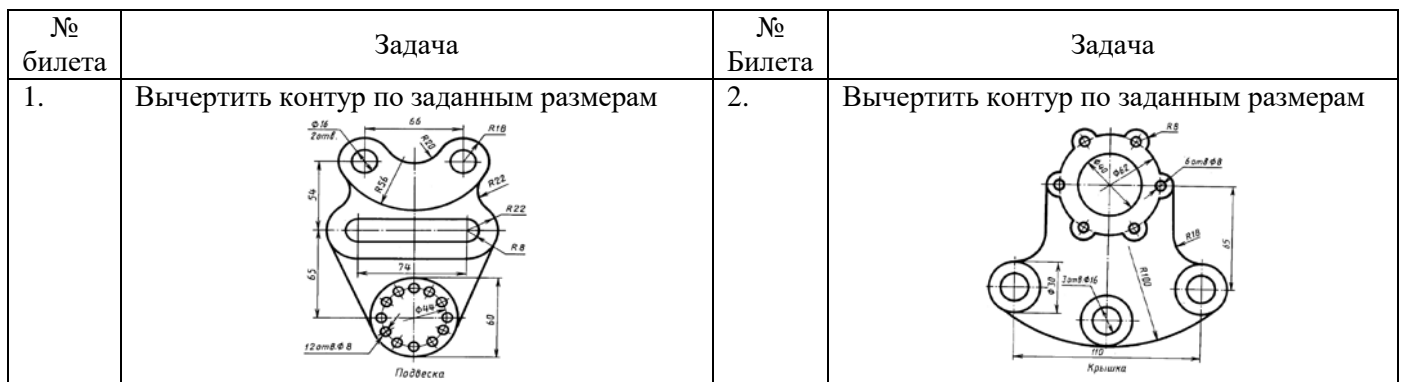

# **2.2. Перечень ситуационных задач на экзамене по учебной дисциплине**

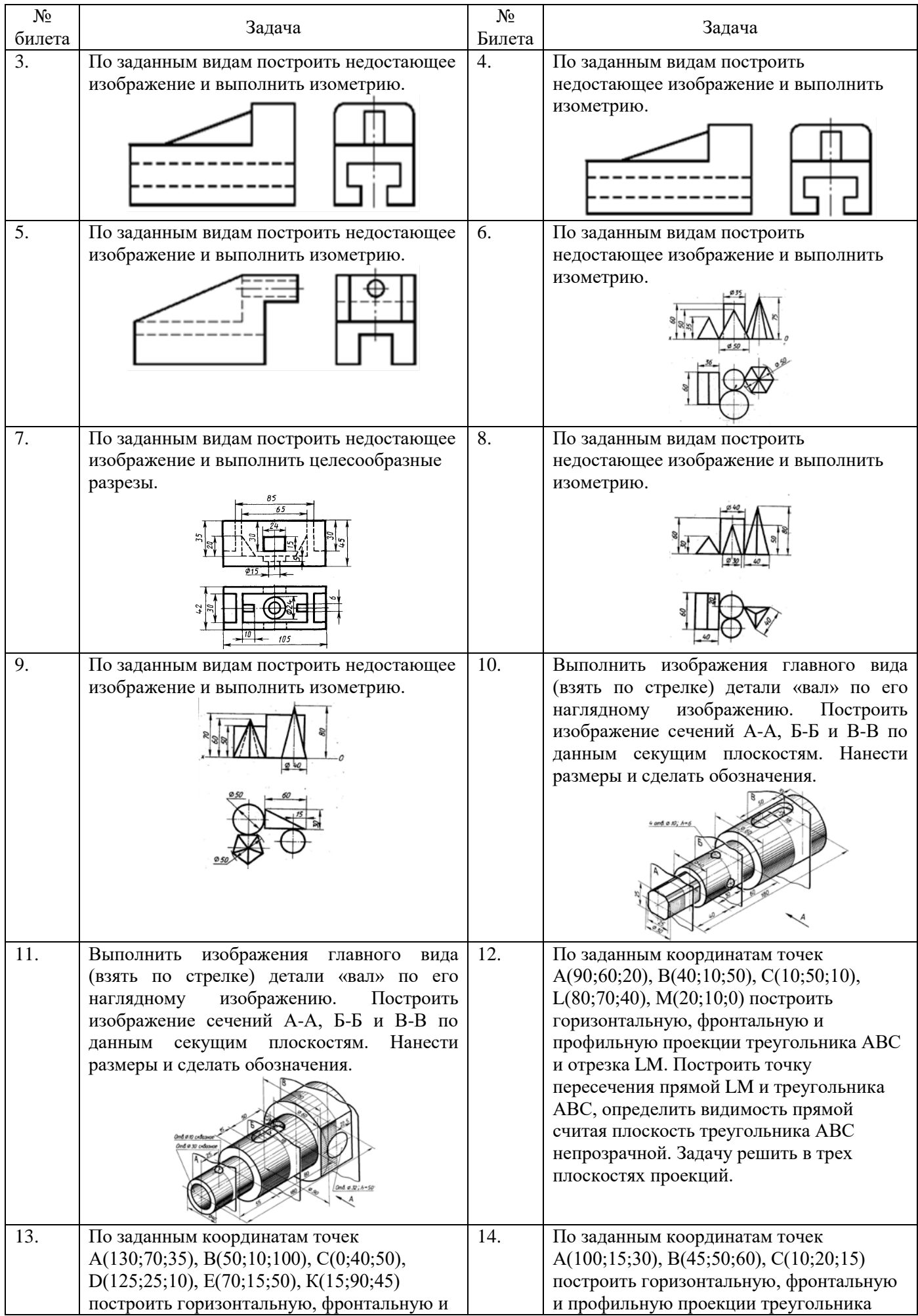

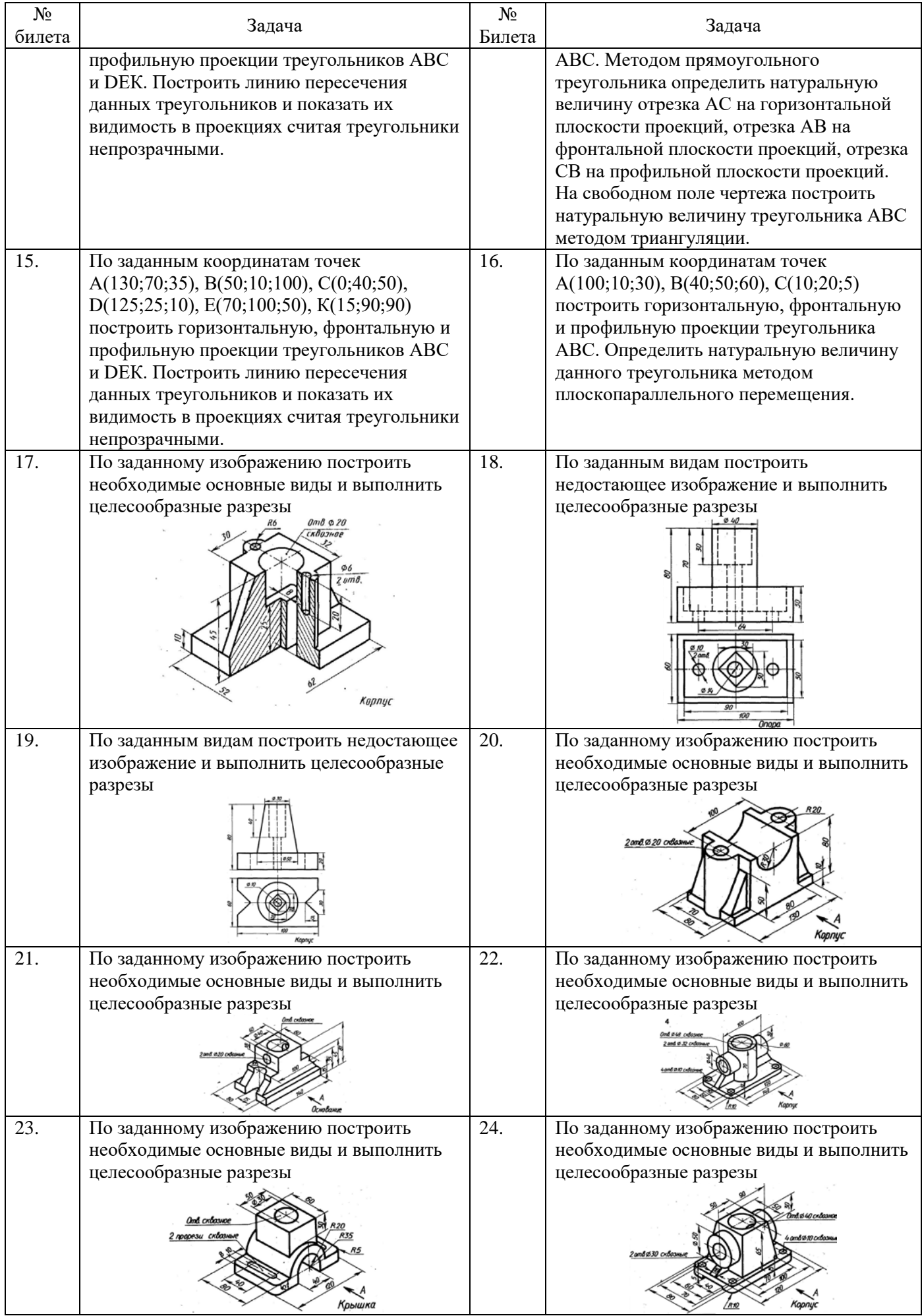

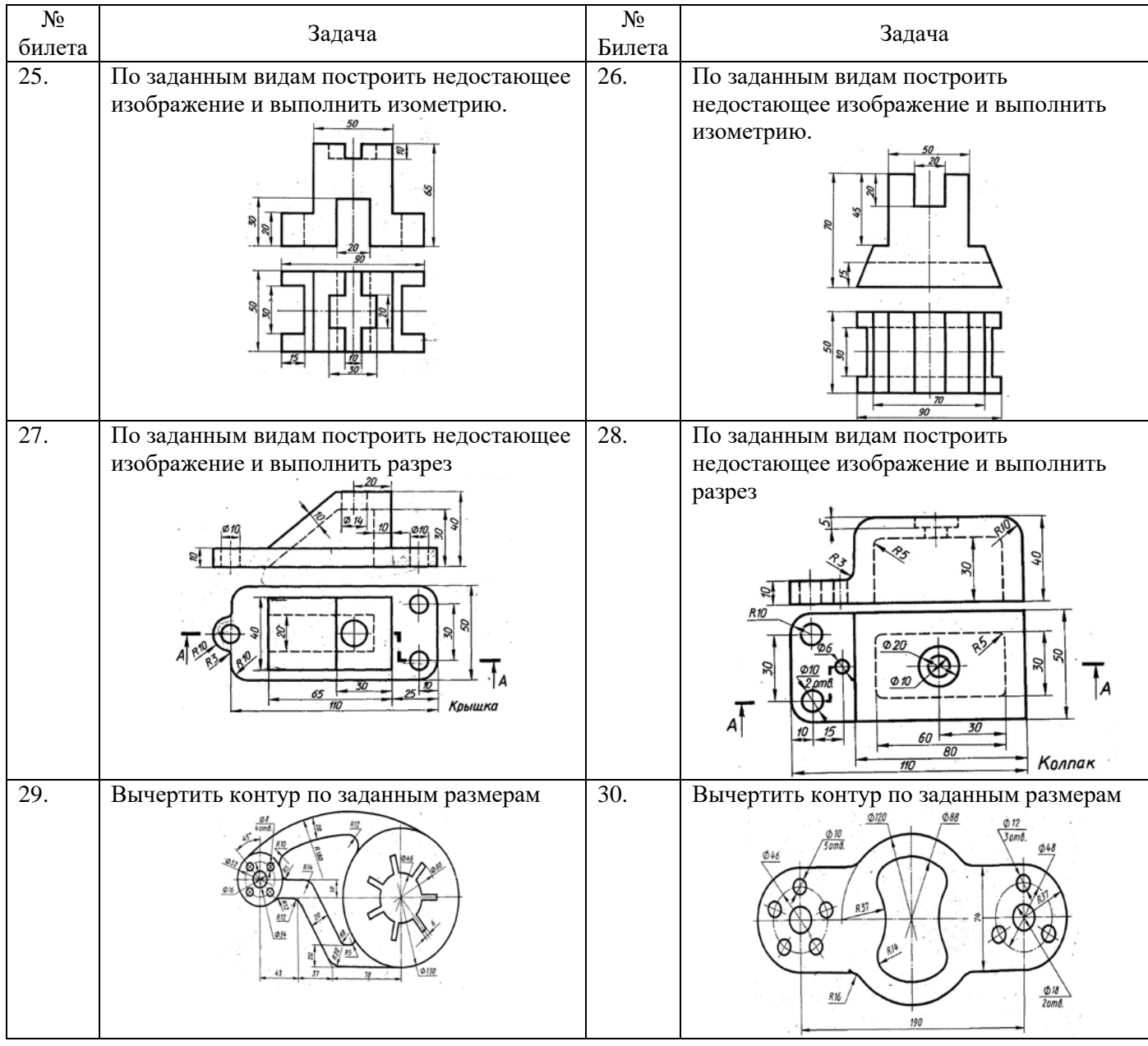

# **3. Фонд тестовых заданий**

#### **Раздел 1. Геометрическое черчение**

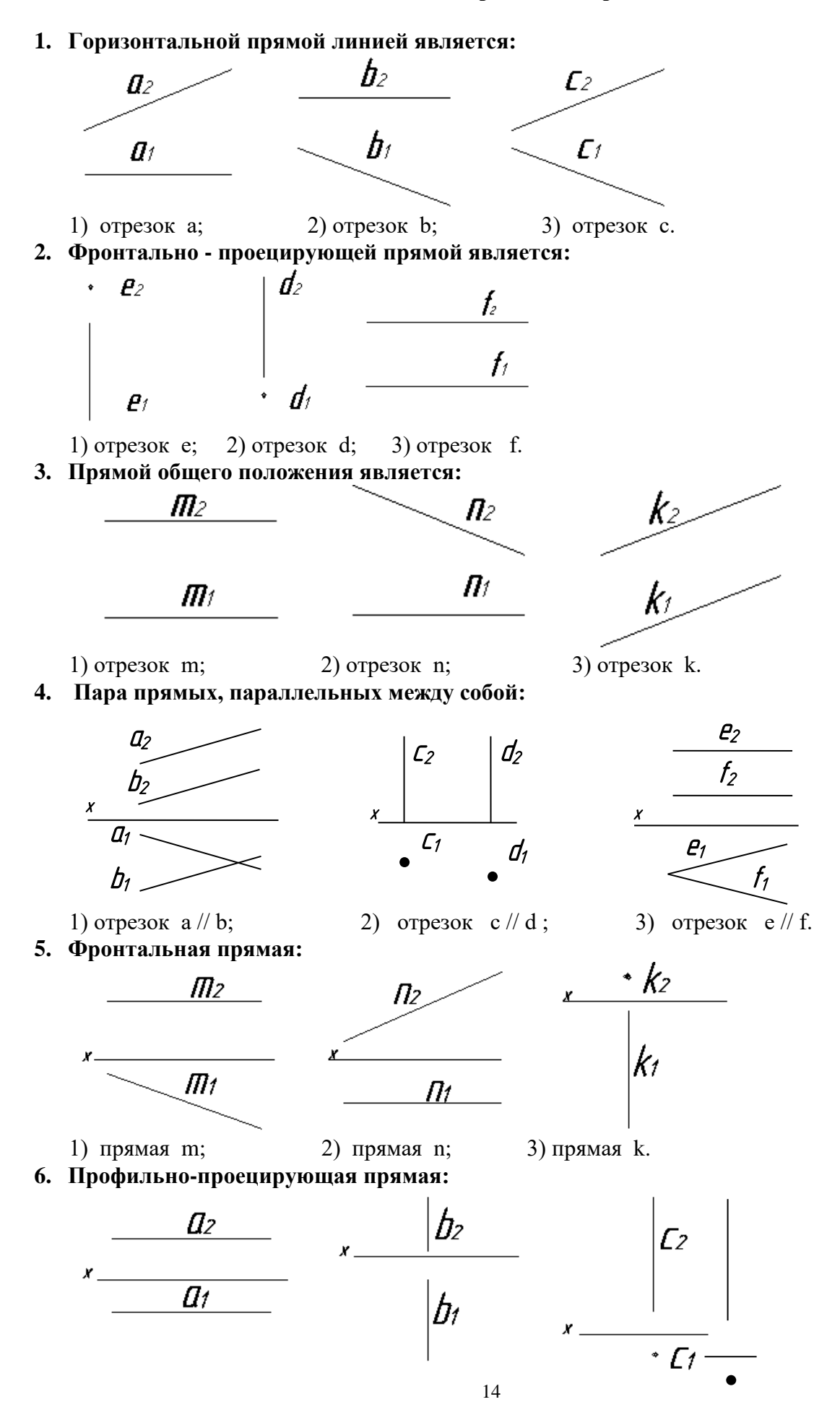

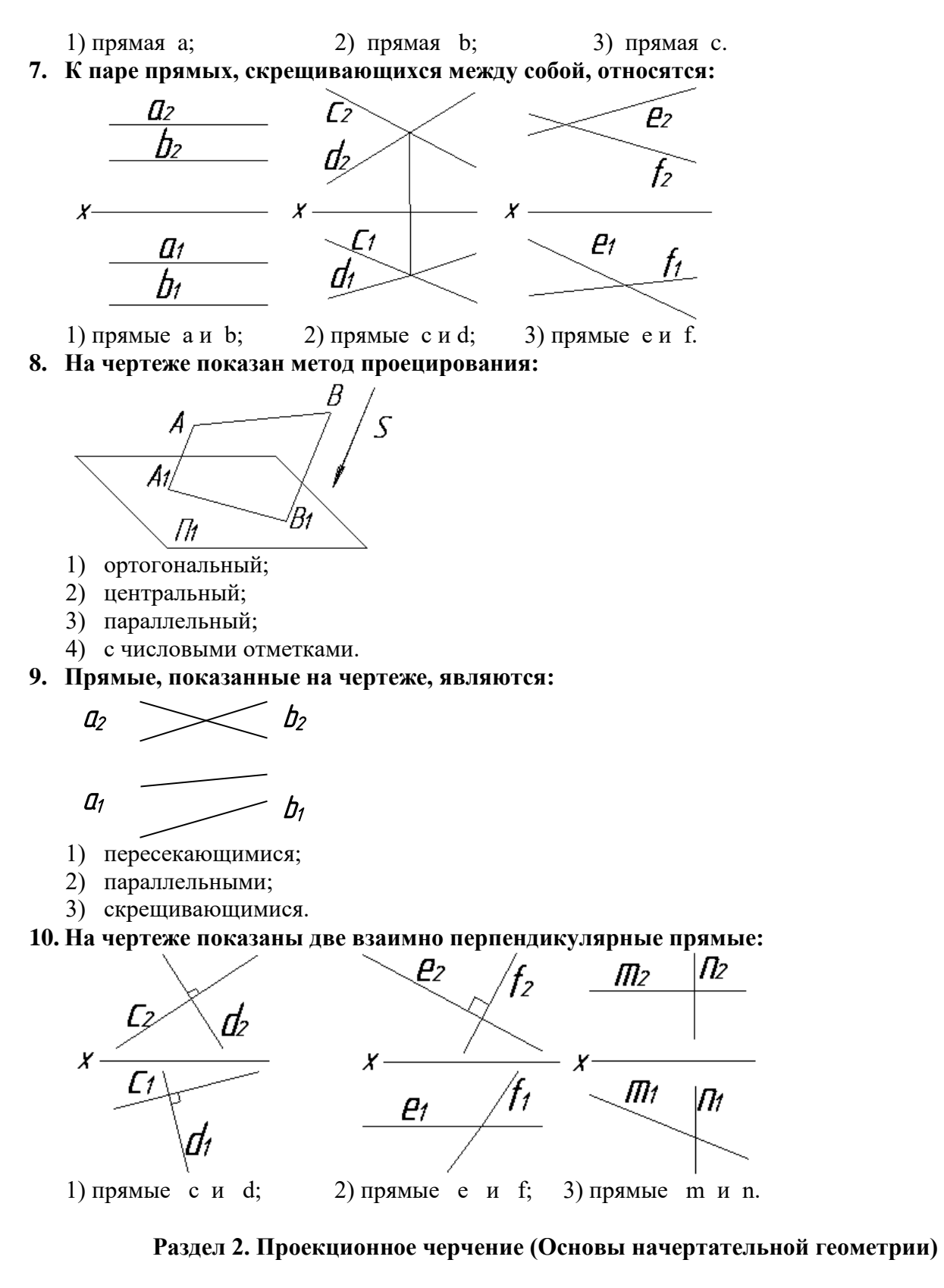

# **1. Толщина сплошной основной линии может находиться в диапазоне размеров**

- 1.1…2 мм.
- 2.0,4…1,5 мм.
- 3.0,5…1,4 мм.
- 4.1,5…2,5 мм

### **2. Видимый контур на чертежах показывают при помощи:**

- 1. линии разомкнутой
- 2. линии сплошной толстой основной
- 3. линии штриховой

4. линии штрихпунктирной

#### **3. Толщина разомкнутой линии зависит от толщины сплошной толстой основной (S) линии и должна равняться**

- 1. S/2
- 2. 3S
- 
- 3. 1,5S

# **4. Сплошной тонкой линией изображают**

- 1. линии обрыва, линии перехода невидимые
- 2. линии контура наложенного сечения, линии размерные и выносные, линии штриховки, линии выноски
- 3. линии изгиба на развертках, линии перехода видимые.
- 4. линии, являющиеся осями симметрии.

# **5. Какие установлены виды форматов**

- 1. основные и вспомогательные
- 2. горизонтальные и вертикальные
- 3. стандартные и оригинальные
- 4. +основные и дополнительные

# **6. Форматы, образованные путем увеличения короткой стороны основного формата на величину кратную их размерам называются**

- 1. вспомогательные форматы
- 2. дополнительные форматы
- 3. промежуточные форматы
- 4. увеличенные форматы

# **7. Основной формат А5 можно использовать**

- 1. только для выполнения текстовых конструкторских документов
- 2. только для выполнения графических конструкторских документов
- 3. для выполнения текстовых и графических конструкторских документов

# **8. Основная надпись на чертежных листах должна находиться**

- 1. в левом нижнем углу
- 2. в правом нижнем углу при любом положении листа, а на форматах А4 вдоль короткой стороны листа
- 3. вдоль длинной стороны листа
- 4. вдоль короткой стороны листа

# **9. Основная надпись по форме 2 используется**

- 1. на графических конструкторских документах
- 2. на первых или титульных листах текстовых конструкторских документов
- 3. на последующих листах текстовых конструкторских документов

#### **10. Где на чертеже указывают обозначение материала заготовки, из которого предстоит изготовить деталь**

- 1. в технических требованиях
- 2. на изображении детали
- 3. в основной надписи
- 4. в текстовом документе, прилагаемом к чертежу

### **11. Наклон чертежного шрифта должен соответствовать**

- 1.  $\approx 70^{0}$
- 2.  $+\approx 75^0$
- 3.  $\approx 65^\circ$
- 4.  $\approx 80^0$

# **12. Выберите масштаб увеличения**

- 1. 1:2
- 2. 1:1
- 3. 2:1

### **13. Какое значение из нижеперечисленных не принадлежит стандартному ряду масштабов**

- 1. 2
- 2. 2,5
- 3. 3
- 4. 4
- 5. 5

# **14. Формат А4 получен**

- 1. четырехкратным делением формата А0
- 2. сложением четырёх листов формата А1
- 3. делением лиса формата А1 на 4
- 4. делением лиса формата А0 на 4

# **15. Размер шрифта определяется**

1. высотой строчной буквы $\begin{bmatrix} A & B \end{bmatrix}$ 

- 2. высотой прописной буквы
- 3. шириной средней буквы  $\overrightarrow{A}$
- 4. расстоянием между буквами  $\overline{A}$   $\overline{a}$ <br> **OCT 2.302.60** –
- **16. ГОСТ 2.302-68 предусматривает масштабы (укажите не менее 2 вариантов ответа)**
	- 1. 25:1
	- 2. 15:1
	- 3. 1:15
	- 4. 1:25

# **17. Согласно ГОСТ 2.302-68 масштабы увеличения на чертеже изображают по типу (укажите не менее 2 вариантов ответа)**

- 1. 2:1
- $2x1$
- 3. М2,5:1
- 4. 2.5:1

# **18. Основная надпись в соответствии с ГОСТ 2.104-68 на листах А3 располагается (укажите не менее 2 вариантов ответа)**

- 1. в правом нижнем углу вдоль длинной его стороны
- 2. в правом нижнем углу вдоль короткой его стороны
- 3. в левом нижнем углу листа
- 4. посередине листа

# **19. Масштабом называют отношение линейных размеров изображения объектов на**  чертеже к и празмерам объекта.

- 1. габаритным
- 2. действительным
- 3. поперечным
- 4. продольным

# **Раздел 3. Машиностроительное черчение**

**1. Дан чертёж детали. Определить, какие линии использованы при построении изображения, из каких изображений он составлен и вид линий на поверхности геометрических фигур. При выполнении чертежа детали используются различные типы линий. Цифрами 1 и 2 обозначены типы линий**

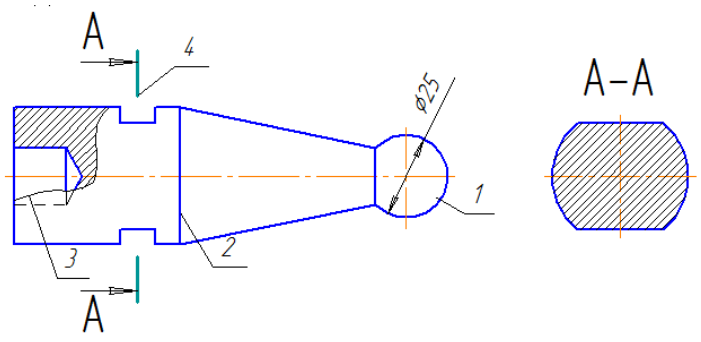

- 1. сплошная волнистая
- 2. штрихпунктирная тонкая
- 3. сплошная толстая основная
- 4. разомкнутая

# **2. Графы основной надписи по ГОСТ 2.104-68, обозначенные цифрами 3 и 5 содержат**

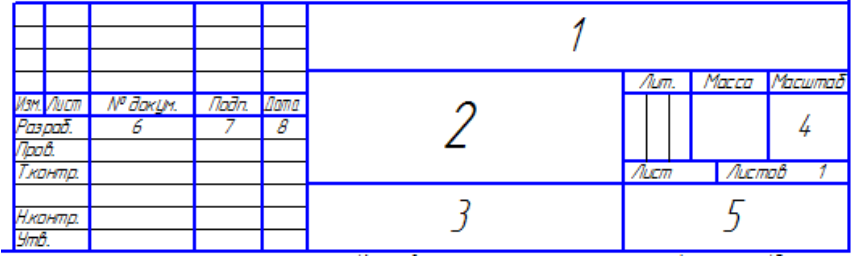

- 1. наименование чертежа
- 2. обозначение номера чертежа
- 3. обозначение материала детали
- 4. наименование предприятия, выпускаемого чертежи
- **3. Дан чертеж детали. Определить, какие линии использованы для выполнения изображений, из каких изображений он составлен и вид линий на поверхности геометрической фигуры. При выполнении чертежа детали используются различные типы линий. Цифрами 3 и 4 обозначены \_\_\_\_\_ и \_\_\_\_\_ линии. (укажите не менее 2 вариантов ответа)**

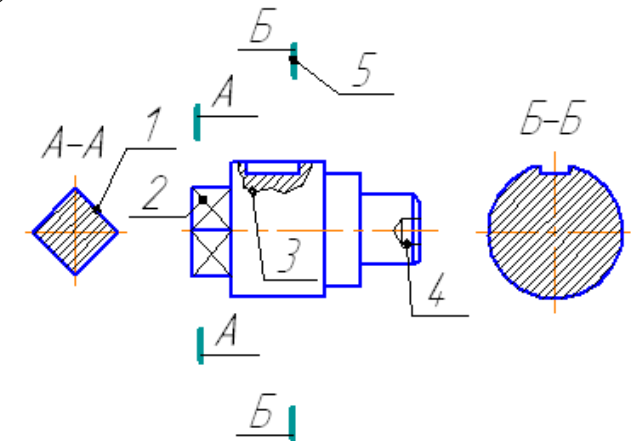

- 1. сплошная волнистая
- 2. штрихпунктирная тонкая
- 3. сплошная тонкая
- 4. штриховая
- **4. ГОСТ 2.302-68 «Масштабы» предусматривает масштабы увеличения (укажите не менее 2 вариантов ответа)**
	- 1. 6:1
	- 2. 10:1
	- 3. 5:1
	- 4. 3:1
- **5. Для выполняемого конструкторского документа выбрать основную надпись. Указать используемые условности и упрощения при выполнении чертежа детали.**

**Построить линии пересечения поверхностей, составляющих деталь. ГОСТ 2.104-68 «Основные надписи» устанавливает следующие основные надписи для спецификаций …(укажите не менее 2 вариантов ответа)**

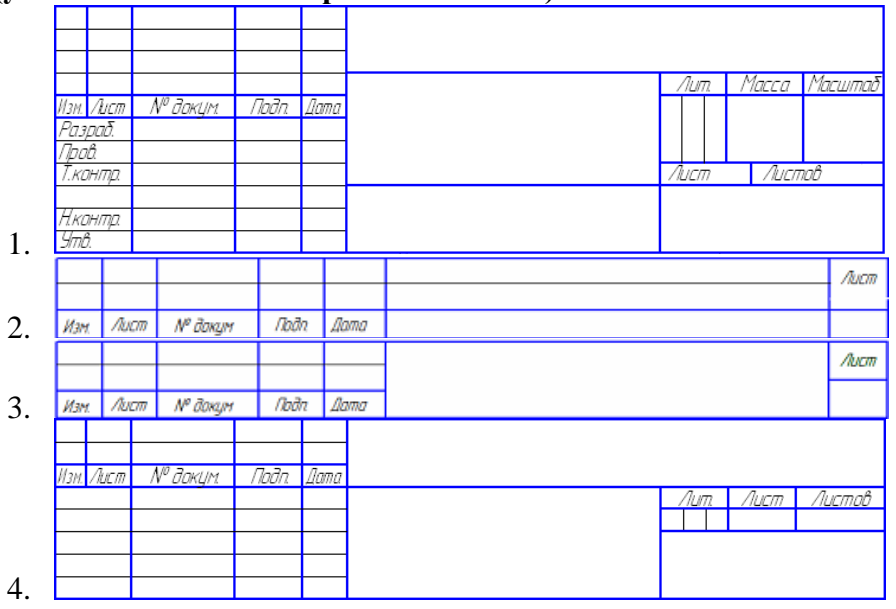

- **6. Прямоугольная проекция поверхности предмета, обращенная к наблюдателю и спроецированная на плоскость проекции параллельную изображаемой поверхности – называется**
	- 1. видом
	- 2. разрезом
	- 3. сечением
	- 4. выносным элементом

# **7. В качестве главного вида принимают**

- 1. изображение предмета на горизонтальной плоскости проекций
- 2. изображение предмета, получаемое при проецировании его на основные плоскости проекций
- 3. изображение предмета на фронтальной плоскости проекций
- 4. изображение предмета на профильной плоскости проекций

### **8. Количество основных видов**

- 1. 3
- 2. 4
- 3. 5
- 4. 6
- **9. Изображение предмета или его части на плоскости не параллельной ни к одной из основных плоскостей называется**
	- 1. видом основным
	- 2. видом дополнительным
	- 3. видом развернутым
	- 4. видом местным
- **10. Изображение предмета мысленно рассеченного одной или несколькими секущими плоскостями при условии того что изображают то что попало в секущую плоскость и того что находится за ней – называется**
	- 1. видом
	- 2. разрезом
	- 3. сечением
	- 4. выносным элементом
- **11. Выносной элемент – это**
- 1. дополнительное изображение (обычно увеличенное) какой-либо части предмета, требующей графического и других пояснений в отношении формы, размеров и иных данных
- 2. изображение предмета, получаемое при проецировании его на плоскости не параллельные основным плоскостям проекций.
- 3. изображение отдельного, ограниченного участка поверхности предмета.
- 4. разрез, служащий для выявления устройства предмета лишь в отдельном ограниченном месте

## **12. В зависимости от количества секущих плоскостей разрезы подразделяются**

- 1. простые и сложные
- 2. одиночные и не одиночные
- 3. вертикальные и горизонтальные
- 4. продольные и наклонные

### **13. По характеру изображения сечения подразделяются на**

- 1. основные, дополнительные, местные
- 2. вынесенные, наложенные, в разрыве основного изображения
- 3. в разрыве основного изображения, основные, вспомогательные
- 4. развёрнутые, повернутые, прямые

# **14. Половину вида с половиной разреза допускается соединять, если**

- 1. это не затрудняет чтение чертежа
- 2. необходимо сократить количество изображений на чертеже
- 3. необходимо разрезать только часть изделия
- 4. изделие представляет собой симметричную фигуру

### **15. На данном изображении представлен**

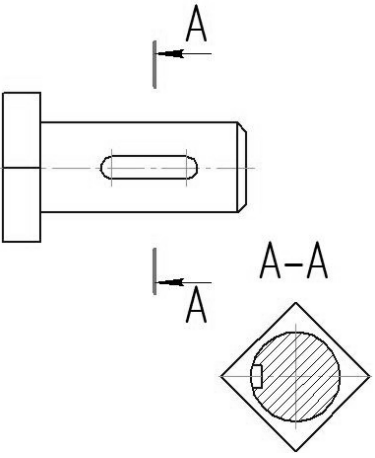

- 1. разрез
- 2. сечение
- 3. выносной элемент
- 4. дополнительный вид

# **16. На данном изображении представлен**

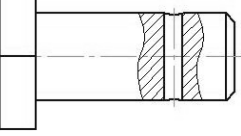

- 1. +местный разрез
- 2. сечение
- 3. выносной элемент
- 4. дополнительный вид

### **17. На данном изображении представлен**

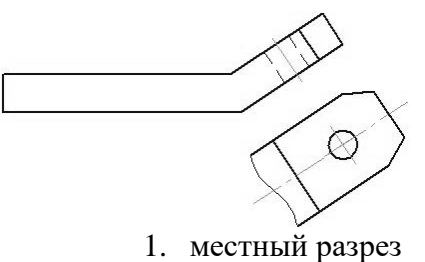

- 2. местный вид
- 3. выносной элемент
- 4. дополнительный вид

# **18. На данном изображении представлен**

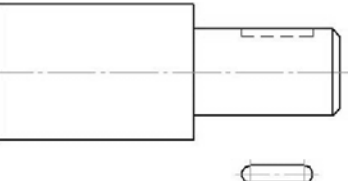

- 1. местный разрез
- 2. местный вид
- 3. выносной элемент
- 4. дополнительный вид

# **19. На чертеже показано изображение и обозначение**

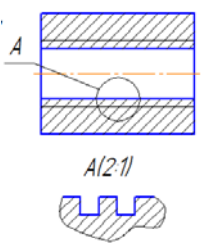

- 1. дополнительного вида
- 2. местного вида
- 3. выносного элемента
- 4. местного разреза

## **20. Сечение выполненное плоскостью А-А показано на рисунке**

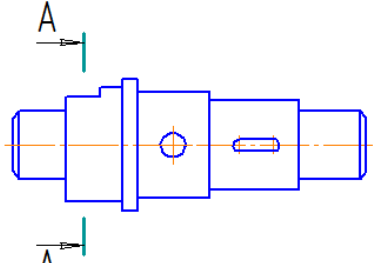

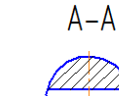

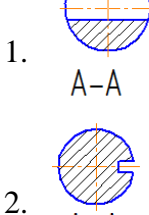

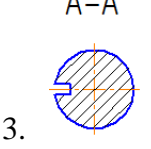

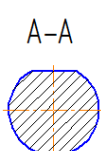

4. **21. Буквой А на рисунке обозначено изображение называемое видом.**

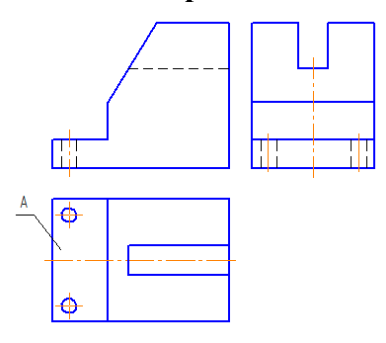

- 1. сверху
- 2. справа
- 3. снизу
- 4. спереди

# **22. На чертеже буквой А обозначен.**

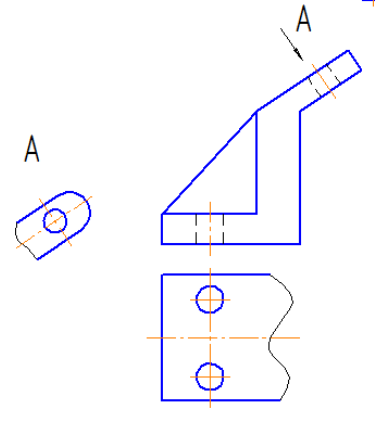

- 1. местный вид
- 2. выносной элемент
- 3. дополнительный вид
- 4. вид сверху

# **23. Разрез называется \_\_\_\_\_\_\_, если секущая плоскость направлена вдоль высоты или длинны предмета.**

- 1. дополнительным
- 2. поперечным
- 3. местным
- 4. продольным
- **24. Правильно выполнено обозначение двух одинаковых сечений на рисунке.**

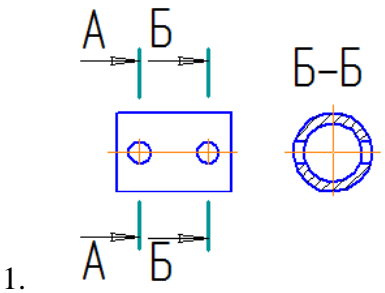

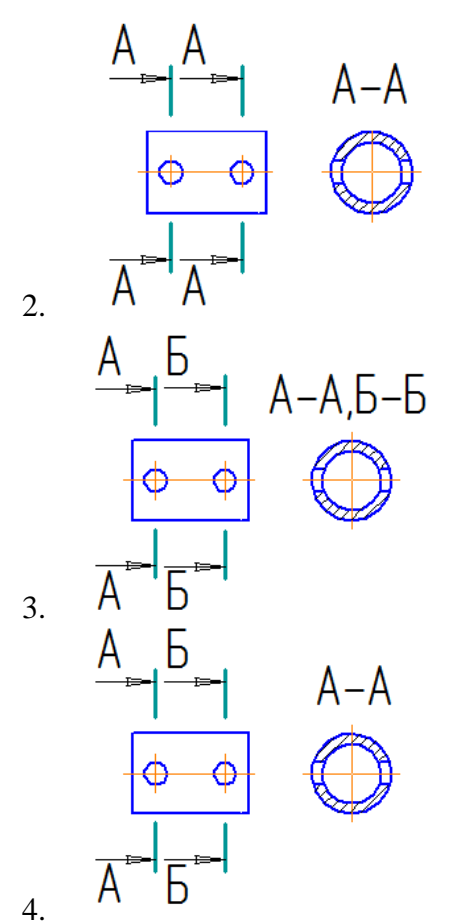

**25. Сечения, пронумерованные цифрами 2 и 3, получены секущими плоскостями \_\_\_\_\_ и** 

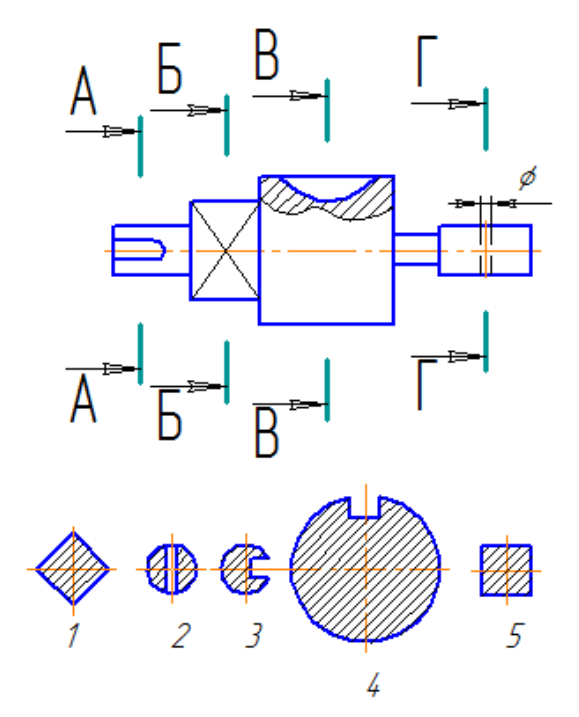

- 1. Б-Б
- 2. В-В
- 3. Г-Г
- 4. А-А
- **26. Дан чертёж детали. Определить, какие линии использованы при построении изображения, из каких изображений он составлен и вид линий на поверхности геометрических фигур. Чертёж детали содержит несколько изображений. Установите соответствия между изображениями и их названиями.**

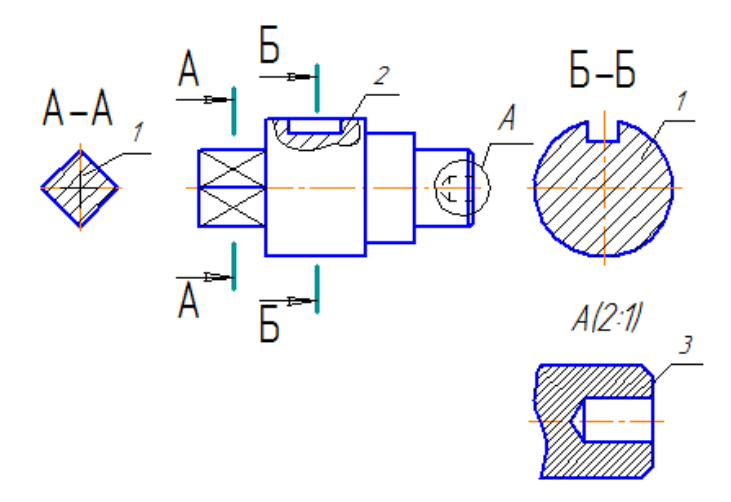

- 1. Сечение<br>2. Выносно
- 2. Выносной элемент
- 3. Местный разрез
- а) 3
- б) 2
- в) 1
- г) А
- **27. Представлен чертёж детали. Выбрать стандартный формат и масштаб изображения. Определить характер и вид изображений. Построить точки на поверхности геометрической фигуры. На чертеже детали цифрами 3 и 4 обозначены**

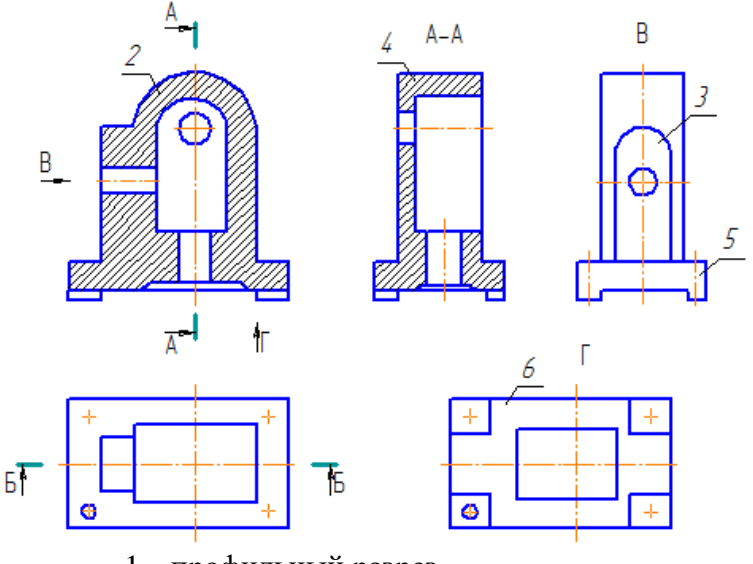

- 1. профильный разрез
- 2. фронтальный разрез
- 3. вид слева
- 4. вид снизу
- **28. Дан чертеж детали. Определить, какие линии использованы для выполнения изображений, из каких изображений он составлен и вид линий на поверхности геометрической фигуры. Чертеж детали содержит несколько изображений. Установите соответствие между изображениями и их названиями.**

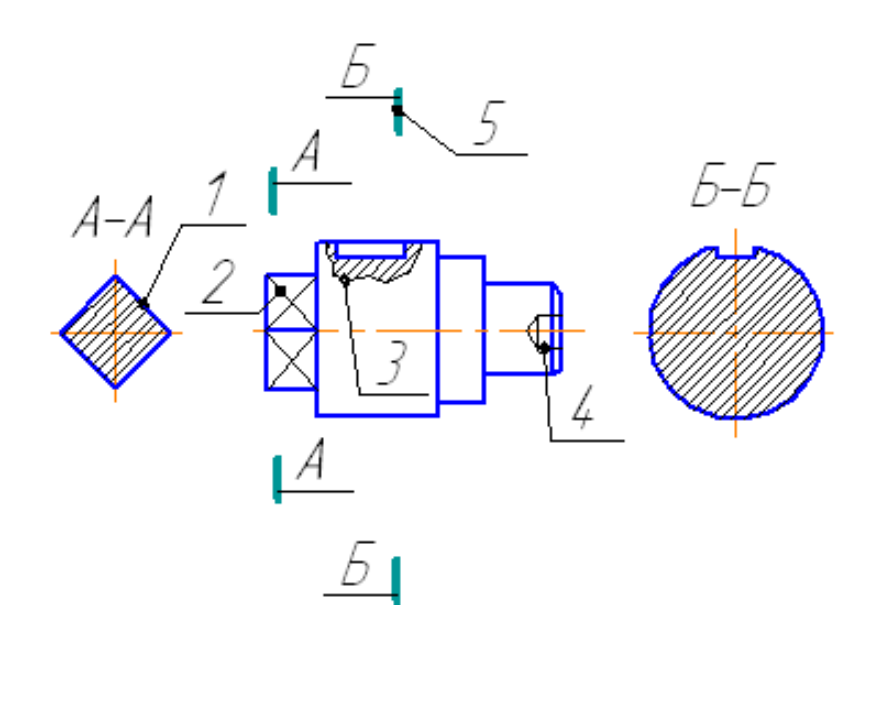

2. 1 3. 3

1. 2

**29. Представлен чертеж детали. Выбрать стандартные формат и масштаб изображения. Определить характер и вид изображений. Построить точки на поверхности геометрической фигуры. На чертеже детали цифрами 4 и 5 обозначены \_\_\_\_\_ и \_\_\_\_\_. (укажите не менее 2 вариантов ответа)**

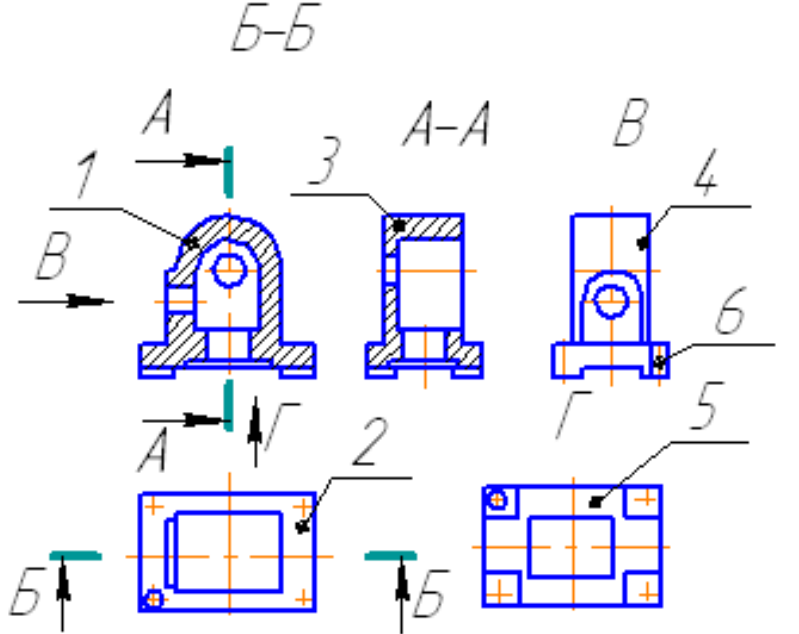

- 1. вид слева
- 2. фронтальный разрез
- 3. профильный разрез
- 4. вид снизу

# **4. Комплекты оценочных средств**

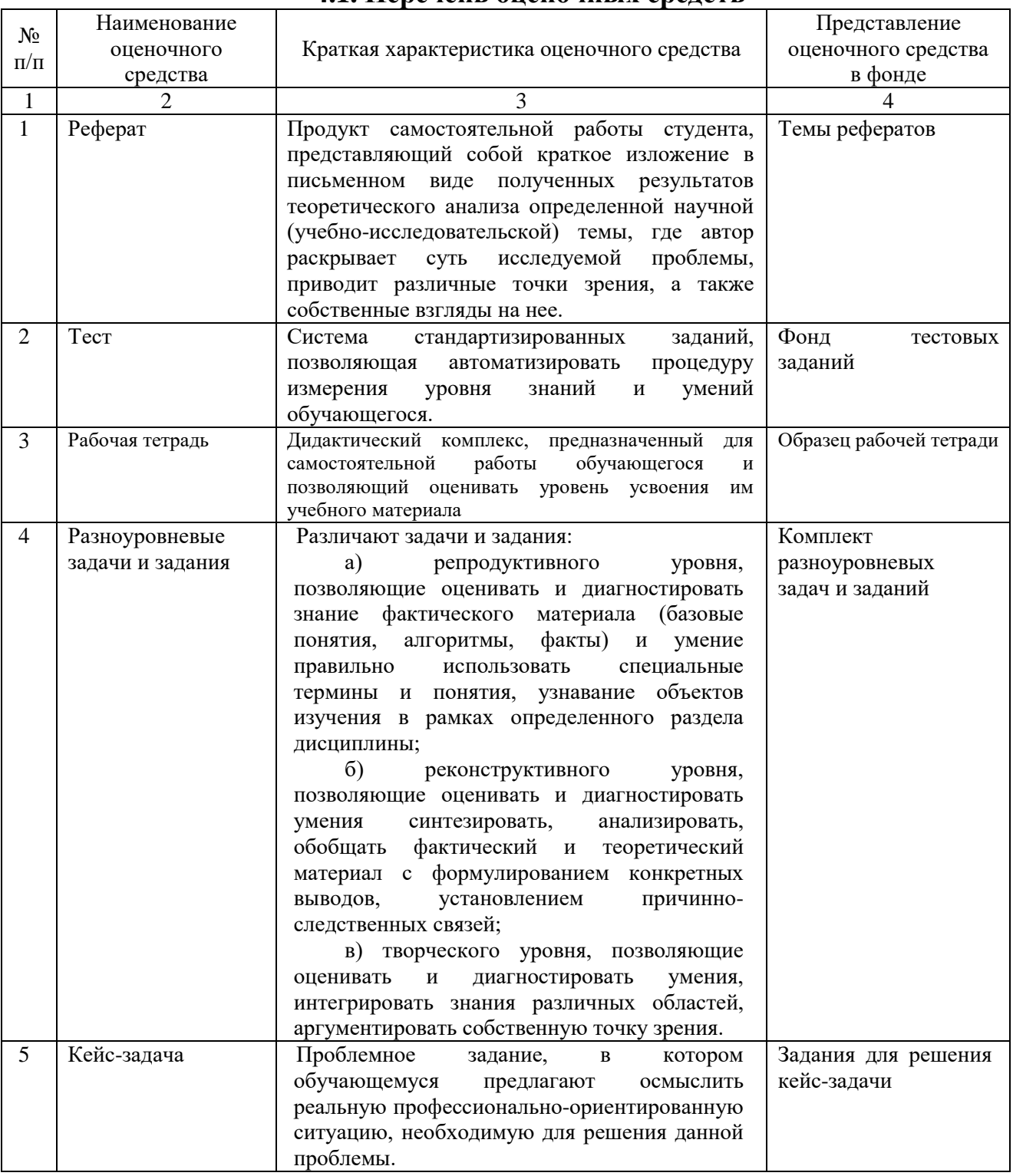

# **4.1. Перечень оценочных средств**

# **4.2 Темы рефератов, докладов, сообщений**

# По дисциплине ОП.01 Инженерная графика

# **Раздел 1. Геометрическое черчение**

- 1. Виды форматов и их определение.
- 2. Основная надпись чертежных листов.
- 3. Оформление чертежного листа и разделение его на зоны.
- 4. Масштабы.

# **Раздел 2. Проекционное черчение (Основы начертательной геометрии)**

- 1. Основные способы проецирования.
- 2. Что такое определитель поверхности.
- 3. Свойства параллельного проецирования
- 4. Соосные поверхности.
- 5. Эпюр Монжа?

# **Раздел 3. Машиностроительное черчение**

- 1. Какие установлены виды изделий.
- 2. Что называется деталью, сборочной единицей, комплексом, комплектом.
- 3. Виды конструкторских документов.
- 4. Какие документы приняты за основной комплект и полный комплект.
- 5. Стадии разработки.

### **Критерии оценки:**

**- оценка «отлично» выставляется студенту, если** реферат (доклад, сообщение) оформлен в соответствии с требованиями ЕСКД, полностью раскрывает описываемую тему, студент владеет информацией на высоком студенческом уровне, свободно делает доклад с презентацией в PowerPoint, способен сформулировать выводы и личные предложения, отвечает более чем на 80% вопросов преподавателя и студентов группы;

**- оценка «хорошо» выставляется студенту, если** реферат (доклад, сообщение) оформлен в соответствии с требованиями ЕСКД, полностью раскрывает описываемую тему, студент владеет информацией, свободно делает доклад с презентацией в PowerPoint, способен сформулировать выводы с помощью преподавателя и отвечает на 70-80% вопросов преподавателя и студентов группы;

**- оценка «удовлетворительно» выставляется студенту, если** реферат (доклад, сообщение) оформлен в соответствии с требованиями ЕСКД, полностью раскрывает описываемую тему, студент в целом владеет информацией, делает устный доклад без презентации, способен сформулировать выводы с помощью преподавателя и отвечает на 60-70% вопросов преподавателя или студентов группы.

**- оценка «неудовлетворительно» выставляется студенту, если** реферат (доклад, сообщение) оформлен без соответствия требованиям ЕСКД, не раскрывает описываемую тему, студент в целом не владеет информацией и затрудняется сделать устный доклад.

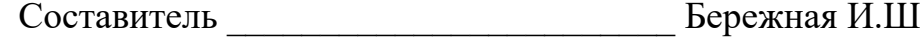

(подпись) «\_\_\_\_»\_\_\_\_\_\_\_\_\_\_\_\_\_\_\_\_\_\_2018 <sup>г</sup>.

**4.3 Рабочая тетрадь по дисциплине**

# *МИНИСТЕРСТВО СЕЛЬСКОГО ХОЗЯЙСТВА РОССИЙСКОЙ ФЕДЕРАЦИИ*

# *ФГБОУ ВО Белгородский ГАУ*

*Кафедра технической механики и конструирования машин*

# *ИНЖЕНЕРНАЯ ГРАФИКА*

*рабочая тетрадь для выполнения практических работ*

**Выполнил: студент \_\_\_\_\_\_\_\_\_ группы \_\_\_\_ курса**

**\_\_\_\_\_\_\_\_\_\_\_\_\_\_\_\_\_\_\_ (номер зачетки)**

**\_\_\_\_\_\_\_\_\_\_\_\_\_\_\_\_\_\_\_\_\_\_\_\_\_\_\_\_\_\_\_\_\_\_\_\_\_\_\_\_\_\_\_\_\_\_ (Фамилия, инициалы)**

**Проверил \_\_\_\_\_\_\_\_\_\_\_\_\_\_\_\_\_\_\_\_\_\_\_\_\_\_\_\_\_\_\_\_\_\_\_\_**

*Майский 2018*

# ФОРМАТЫ ГОСТ 2.301 - 68\*

Форматы листа определяются размерами внешней рамки выполненной тонкой линией (рисунок 1.1).

#### ОСНОВНЫЕ ФОРМАТЫ

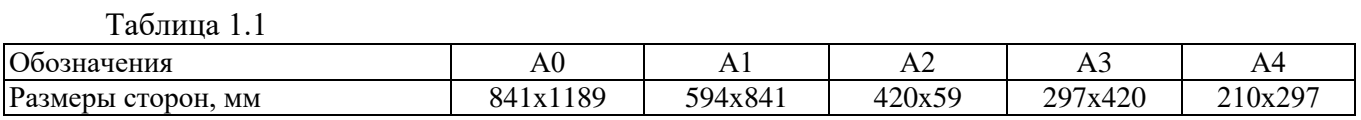

Форматы могут располагаться как вертикально, так и горизонтально, кроме А4 (А4 только вертикально).

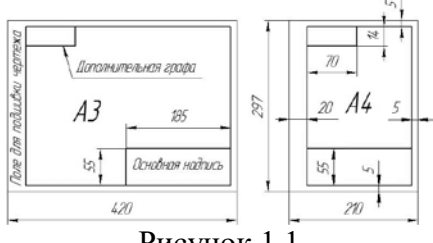

Рисунок 1.1

#### ОСНОВНАЯ НАДПИСЬ ГОСТ 2.104 - 68\*

Основная надпись (форма 1) предназначается для всех видов чертежей и схем (рисунок

1.2).

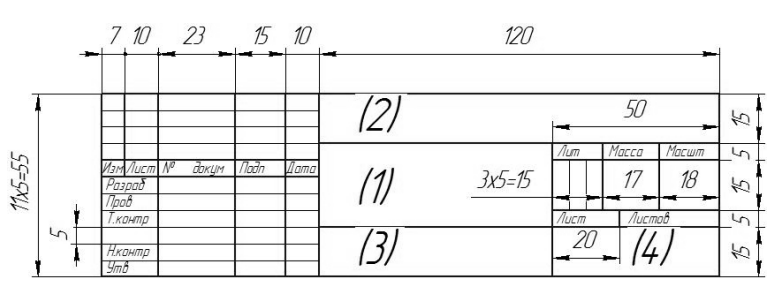

Рисунок 1.2

В графах основной надписи (номера граф на форме обозначены в скобках) указываются:

- В графе 1 наименование изделия (Колесо червячное);
- В графе 2 обозначение документа (НГИГ 16ХХ01.000000.01);

В графе 3 - обозначение материала детали (Сталь 10 ГОСТ 1050-88);

В графе 4 - наименование предприятия (Белгородский ГАУ).

ЧЕРТЕЖНЫЙ ШРИФТ (ГОСТ 2.304-81, тип Б с наклоном 75°)

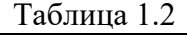

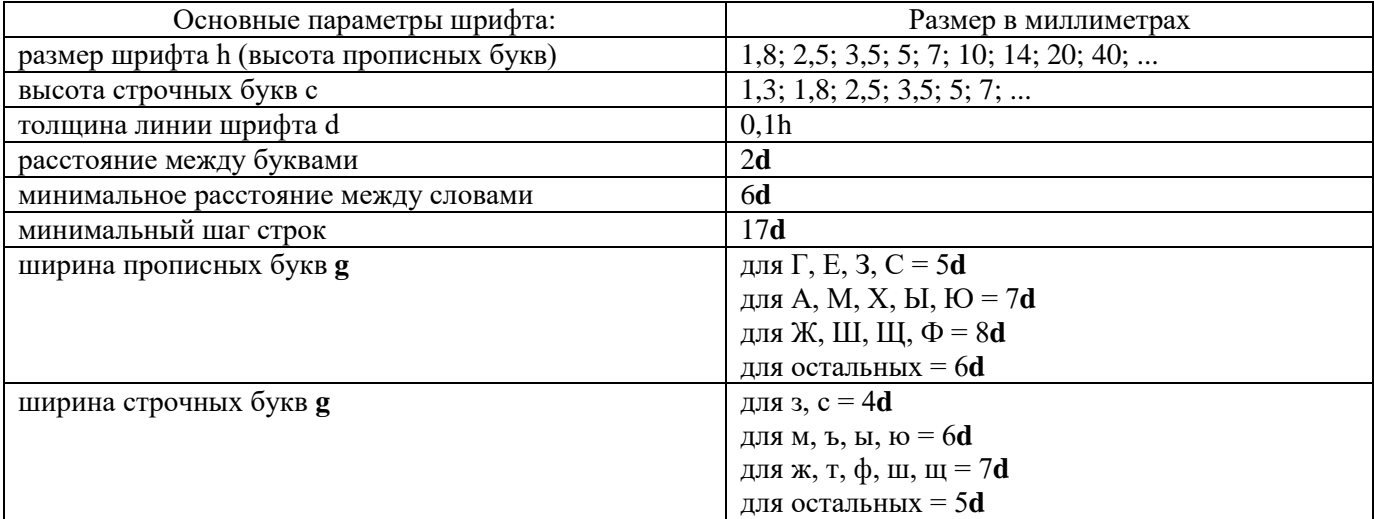

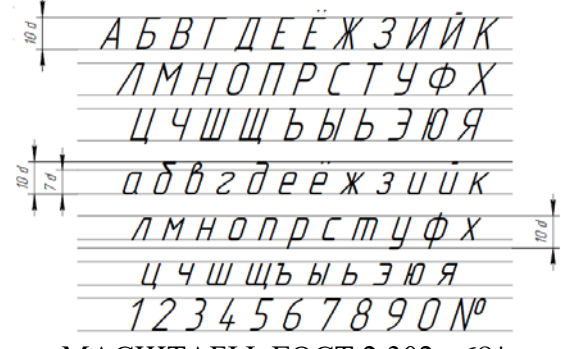

МАСШТАБЫ ГОСТ 2.302 - 68\*

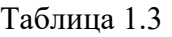

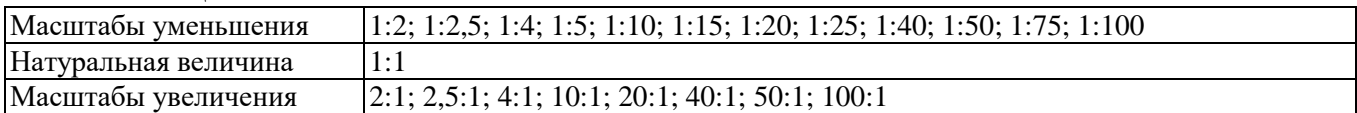

Масштабам называется отношение линейных размеров изображения к действительным размерам предмета.

На чертеже масштаб указывается в графе основной надписи "Масштаб". Масштаб изображения, отличающийся от указанного, в основной надписи проставляется рядом с обозначением изображения, например: А1:2; Б-Б 1:2.

 $T_0$   $\zeta$   $\zeta$ 

ЛИНИИ ГОСТ 2.303 – 68

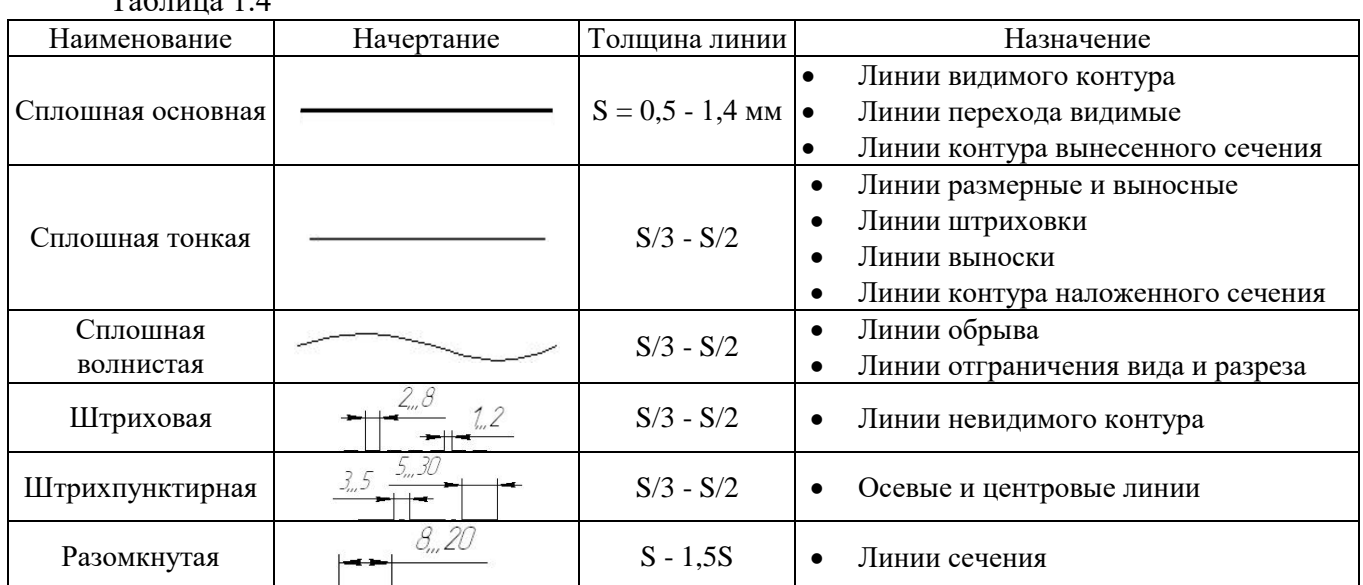

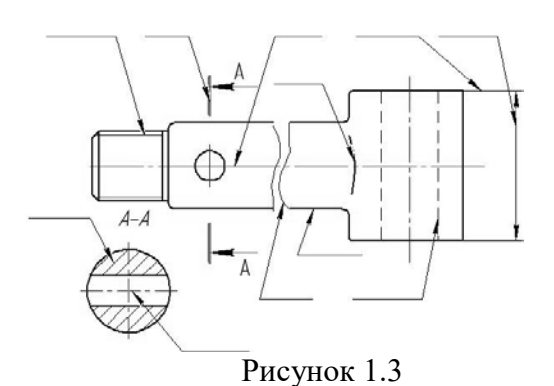

#### **Контрольные вопросы для закрепления темы** 1. Виды форматов и их определение. Разбитие чертежного листа на зоны.

- 2. Основные надписи чертежных листов.
- 3. Масштабы. Чертежные шрифты.
- 4. Чертежные линии, изображение и назначение.

# **Задача 2.1**

Закончить пространственный чертеж и вычертить эпюр Монжа заданных точек А, В, С, D, Е, К. Записать координаты точек.

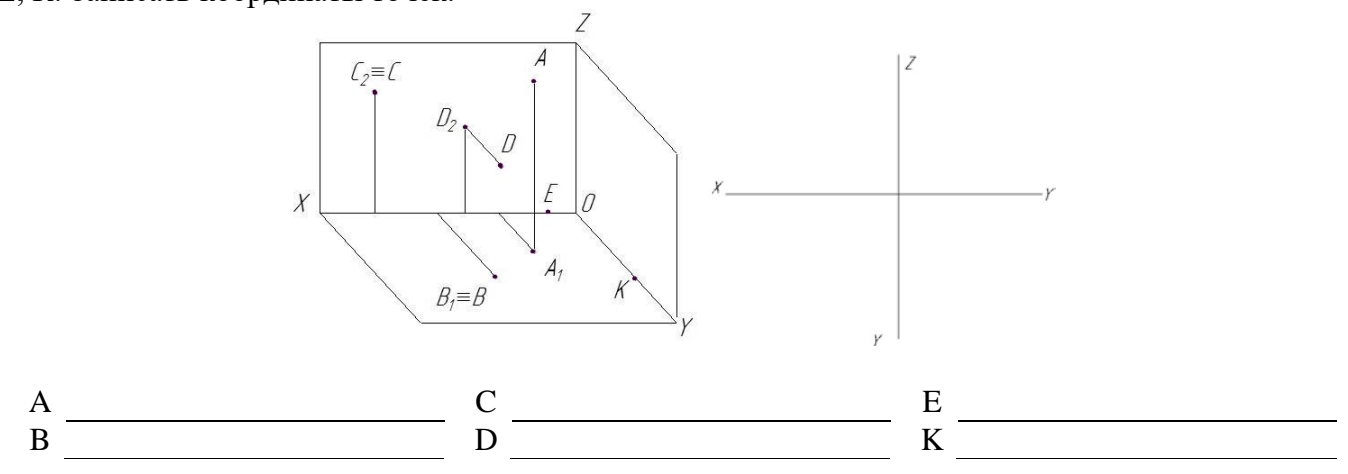

# **Задача 2.2**

По заданным координатам точек A, B, C, D (таблица 2.1) построить эпюры этих точек и заполнить таблицу 2.2

Таблица 2.1

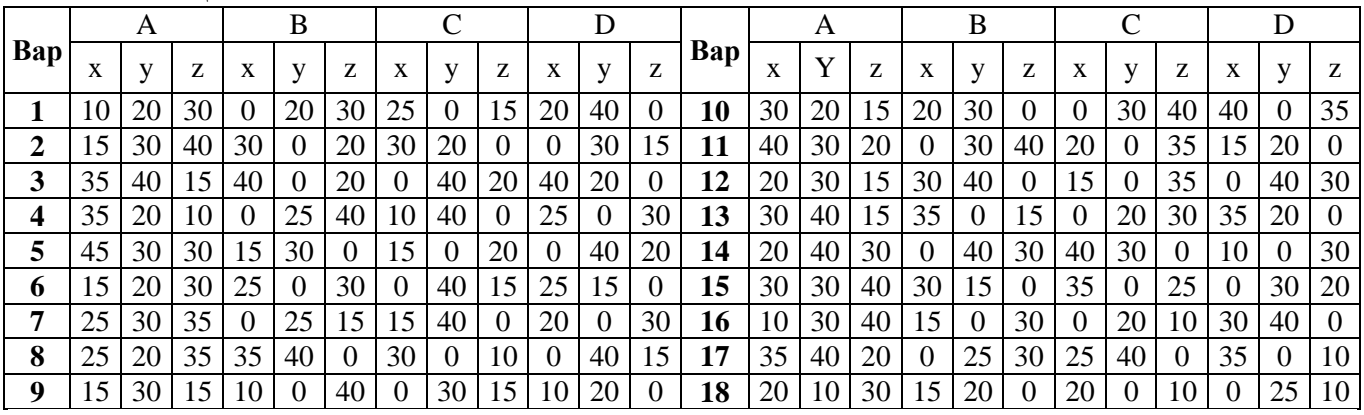

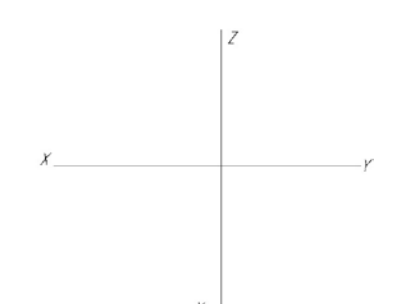

#### Таблица 2.2

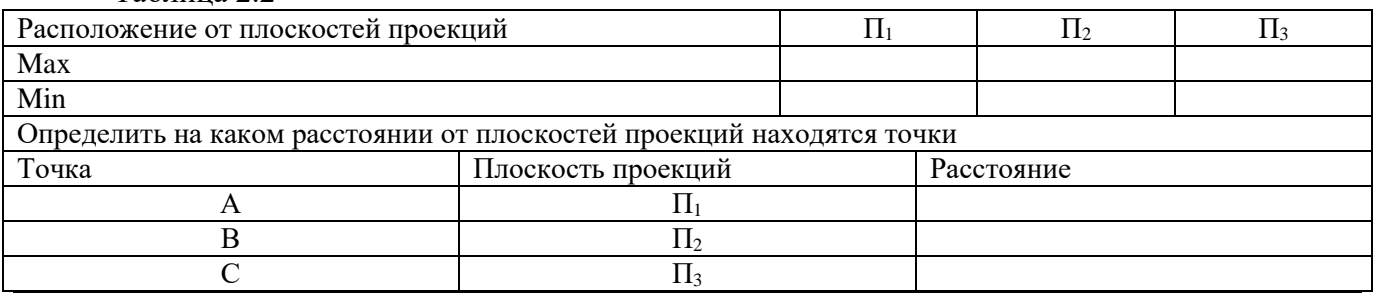

**Задача 2.3 \***

Заданы проекции точек A, B, C, D, E, F.

Требуется:

1) обозначит на чертеже координаты каждой точки;

2) определить и записать положение точек относительно плоскостей проекций и осей координат;

3) построить третью проекцию для каждой точки.

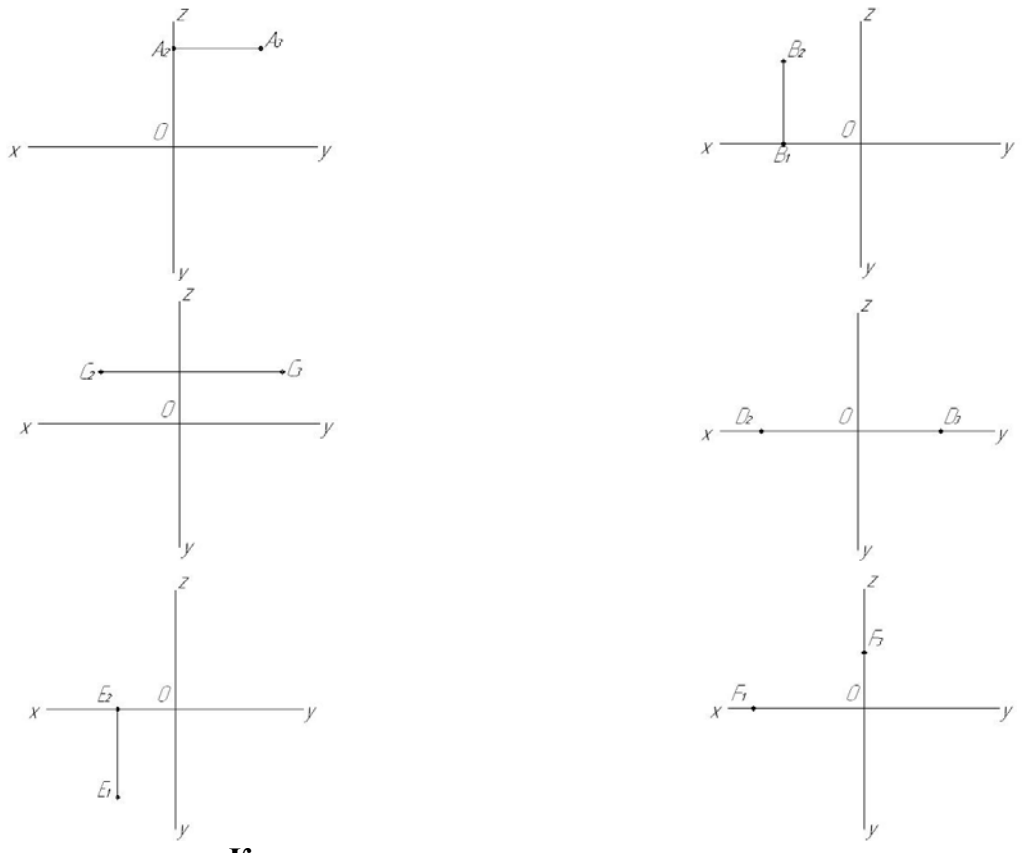

# **Контрольные вопросы для закрепления темы**

- 1. Что представляет собой метод ортогональных проекций (метод Монжа)?
- 2. Что называется горизонтальной, фронтальной и профильной проекцией точки?
- 3. Какими координатами определяются горизонтальная, фронтальная и профильная проекция точки?
- 4. Как по чертежу определить расстояние от точки до плоскости проекций?

#### **Тема 3 Прямая. Взаимное положение прямых**

#### **Задача 3.1**

Построить фронтальную, горизонтальную и профильную проекции прямой АВ по заданным координатам ее концов: А (30, 10, 25), В (10, 5, 15).

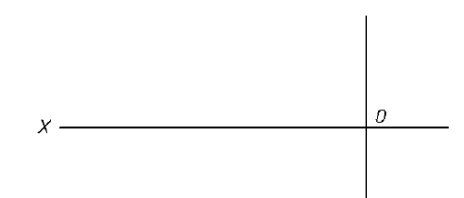

#### **Задача 3.2**

Построить фронтальную, горизонтальную и профильную проекции прямой АВ по заданным координатам ее концов (таблица 3.1).

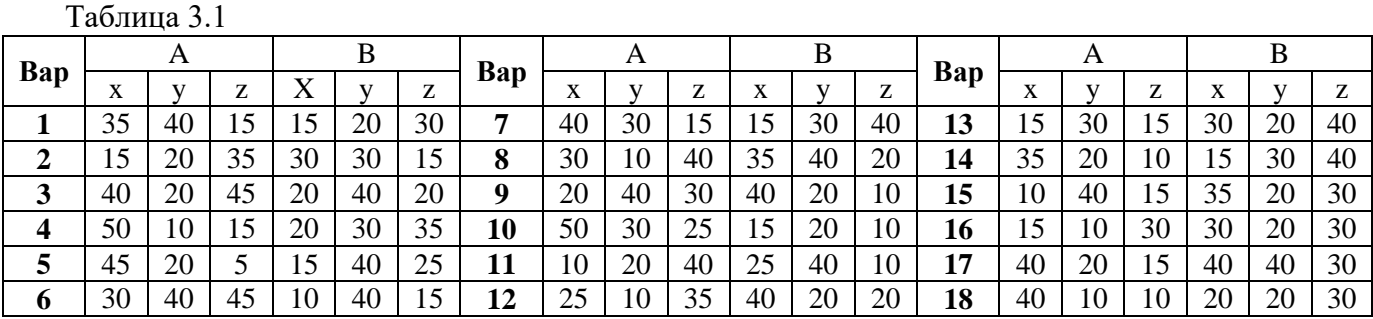

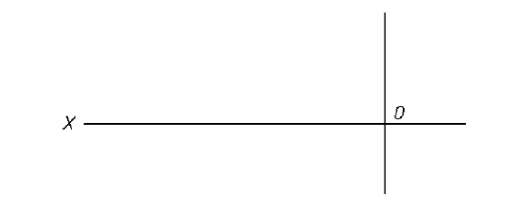

# **Задача 3.3**

Построить проекции отрезка АВ длиной 30 мм:

а) параллельно горизонтальной плоскости проекций и на расстоянии 15 мм от нее; б) параллельно фронтальной плоскости проекций и под углом 30° к плоскости П1;

в) параллельно профильной плоскости проекций и под углом 45° к П1 и П2.

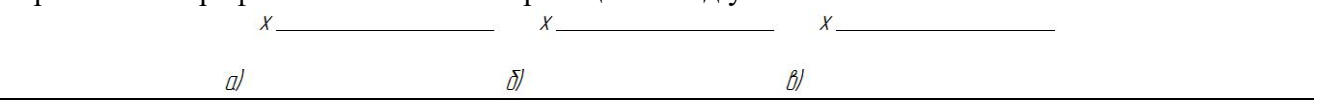

# **Задача 3.4**

Построить эпюр прямых АВ, АС, АД; записать названия прямых.

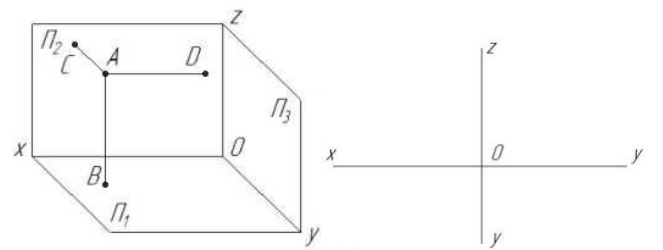

#### AB горизонтально-проецирующая прямая

AC

AD

#### **Задача 3.5**

Определить и записать взаимное расположение прямых линий.

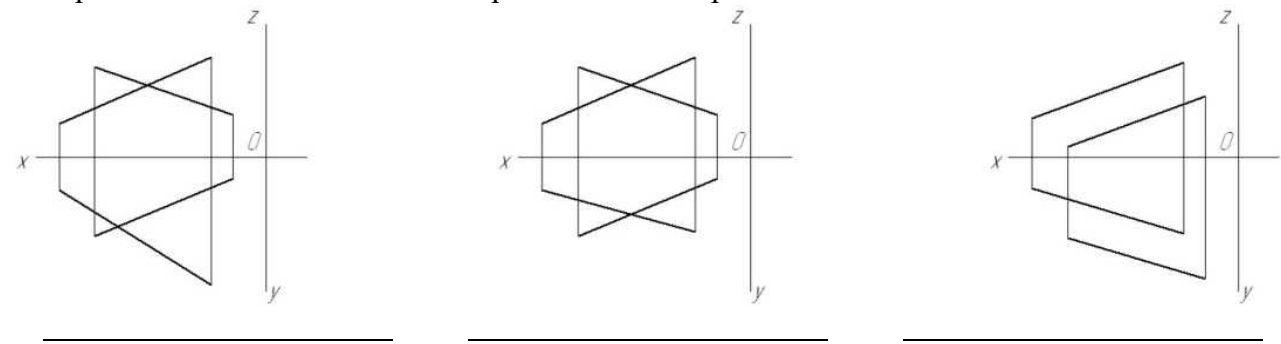

# **Задача 3.6 \***

Построить фронтальную, горизонтальную и профильную проекции прямых АВ и CD по заданным координатам их концов (таблица 3.2) Определить и записать взаимное расположение прямых линий.  $T_2$ блица 3.2

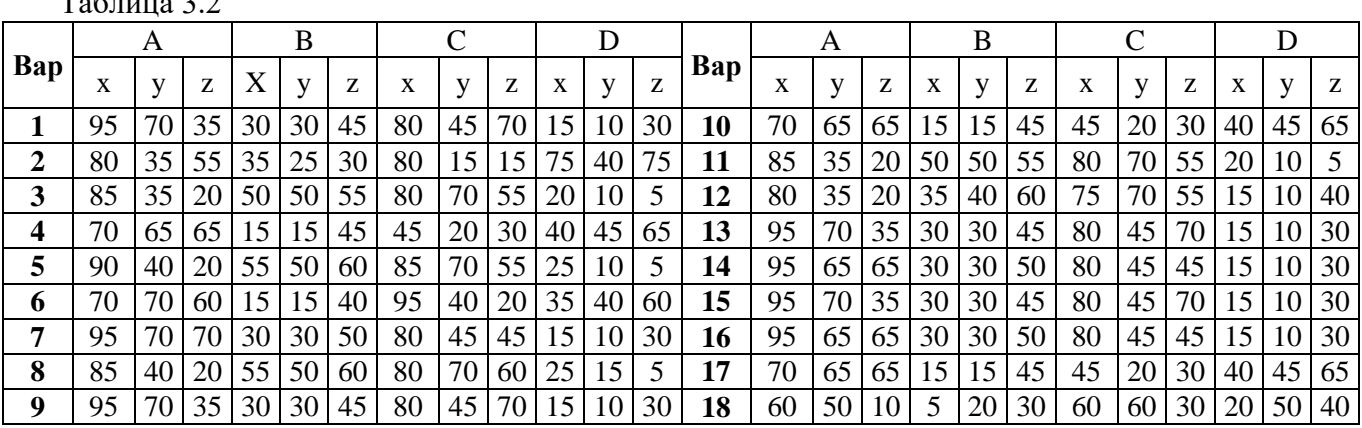

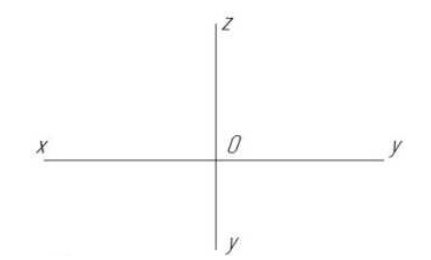

#### **Контрольные вопросы для закрепления темы**

- 1. Прямые общего положения.
- 2. Какие частные положения может занимать в пространстве прямая?
- 3. Как могут быть взаимно расположены в пространстве две прямые?
- 4. Что на чертеже служит признаком параллельности прямых в пространстве?

#### **Тема 4 Определение истинной величины отрезка прямой**

#### **Задача 4.1**

Методом прямоугольного треугольника определить натуральную величину прямой АВ, определить углы наклона к плоскостям  $\Pi_1$ ,  $\Pi_2$ ,  $\Pi_3$ .

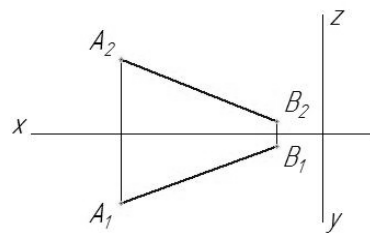

# **Задача 4.2 \***

На прямой АВ отложить отрезок, равный 25 мм, и определить угол наклона АВ к плоскости П2.

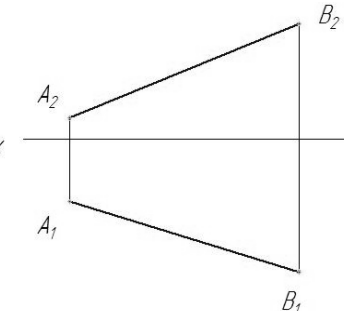

### **Задача 4.3**

По заданным координатам точек A, B (таблица 4.1) построить горизонтальную, фронтальную и профильную проекции прямой АВ. Методом прямоугольного треугольника определить натуральную величину прямой и определить углы наклона к плоскостям проекций. Таблица 4.1

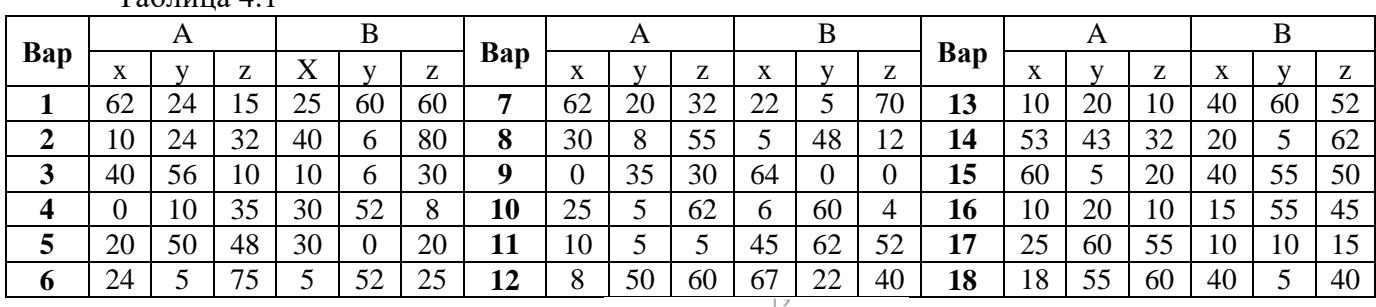

#### **Контрольные вопросы для закрепления темы**

- 1. Каков порядок определения натуральной величины отрезка методом прямоугольного треугольника?
- 2. Как определить углы наклона отрезка общего положения к горизонтальной или фронтальной плоскостям проекций?
- 3. Сформулировать условие принадлежности точки прямой на чертеже.
- 4. Как определить углы наклона у прямых частного положения?

#### **Тема 5 Плоскость. Точка и прямая в плоскости.**

### **Задача 5.1**

Выполнить чертеж и записать название способов задания плоскости на чертеже (таблица 5.1) Таблица 5.1

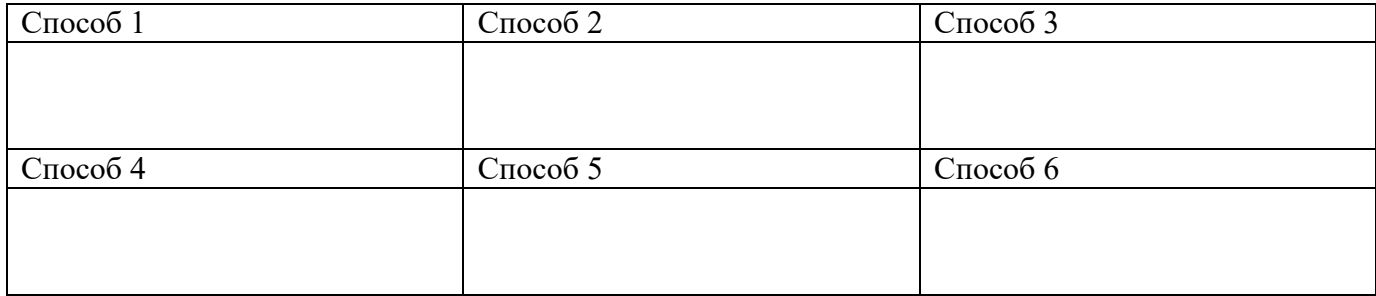

#### **Задача 5.2**

По заданным координатам точек A, B, C (таблица 5.2) построить горизонтальную, фронтальную и профильную проекции треугольника АВС. Построить горизонталь и фронталь данной плоскости.  $T_{\rm m}$   $\sim$ 

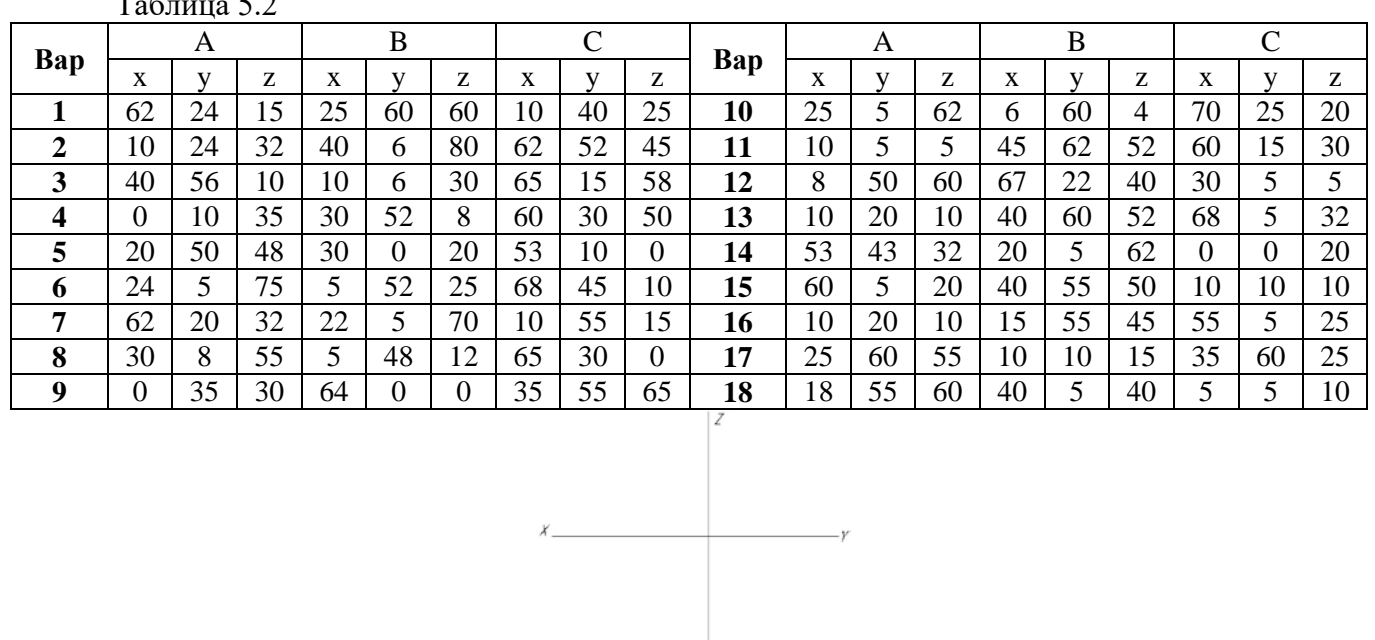

# **Задача 5.3 \***

Построить горизонтальную и фронтальную проекцию треугольника ABC по координатам А (55, 50, 50), В (15, 25, 0), С (95, 0, 15), построить фронтальную проекцию точки К по координатам  $X_k = 70$ ,  $Z_k = 30$ , определить недостающую координату точки К, при условии принадлежности точки К плоскости треугольника АВС

# **Задача 5.4**

Построить точку пересечения АВ с плоскостью, заданной двумя параллельными прямыми. Определить видимость АВ.

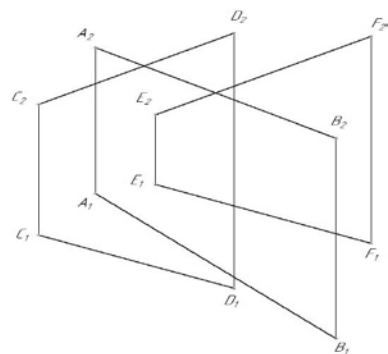

## **Задача 5.5**

По заданным координатам точек A, B, C (взять из задачи 5.2, таблица 5.2) построить горизонтальную, фронтальную и профильную проекции треугольника АВС. Построить точку пересечения прямой DE (координаты взять из таблицы 5.3) с плоскостью АВС. Определить видимость прямой.  $Ta6\overline{n}$ ица 5.3

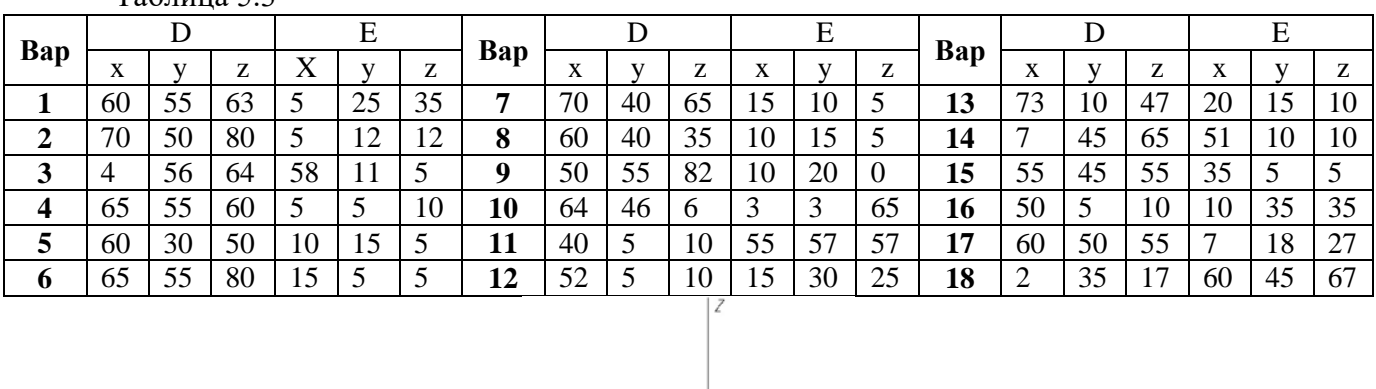

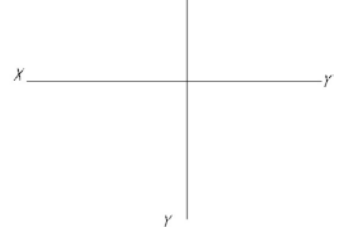

# **Тема 6 Пересечение плоскостей**

### **Задача 6.1**

Построить линию пересечения MN плоскостей, заданных треугольниками ABC и DEK. Определить видимость пересечения.

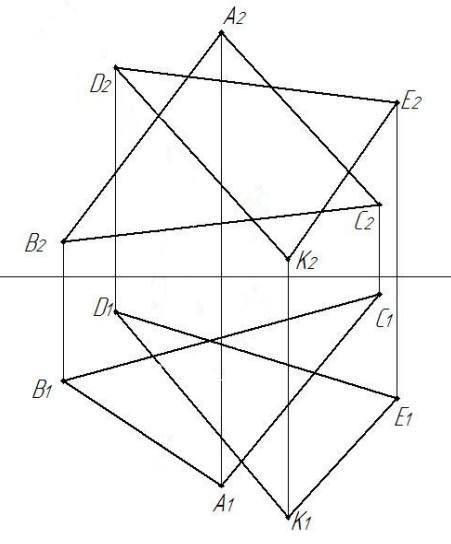

### **Задача 6.2**

По заданным координатам точек A, B, C, D, E, К (таблица 6.1) построить горизонтальную и фронтальную проекции треугольников АВС и DEK. Построить линию пересечения MN плоскостей, заданных треугольниками ABC и DEK. Определить видимость пересечения.  $T_2$ блица 6.1

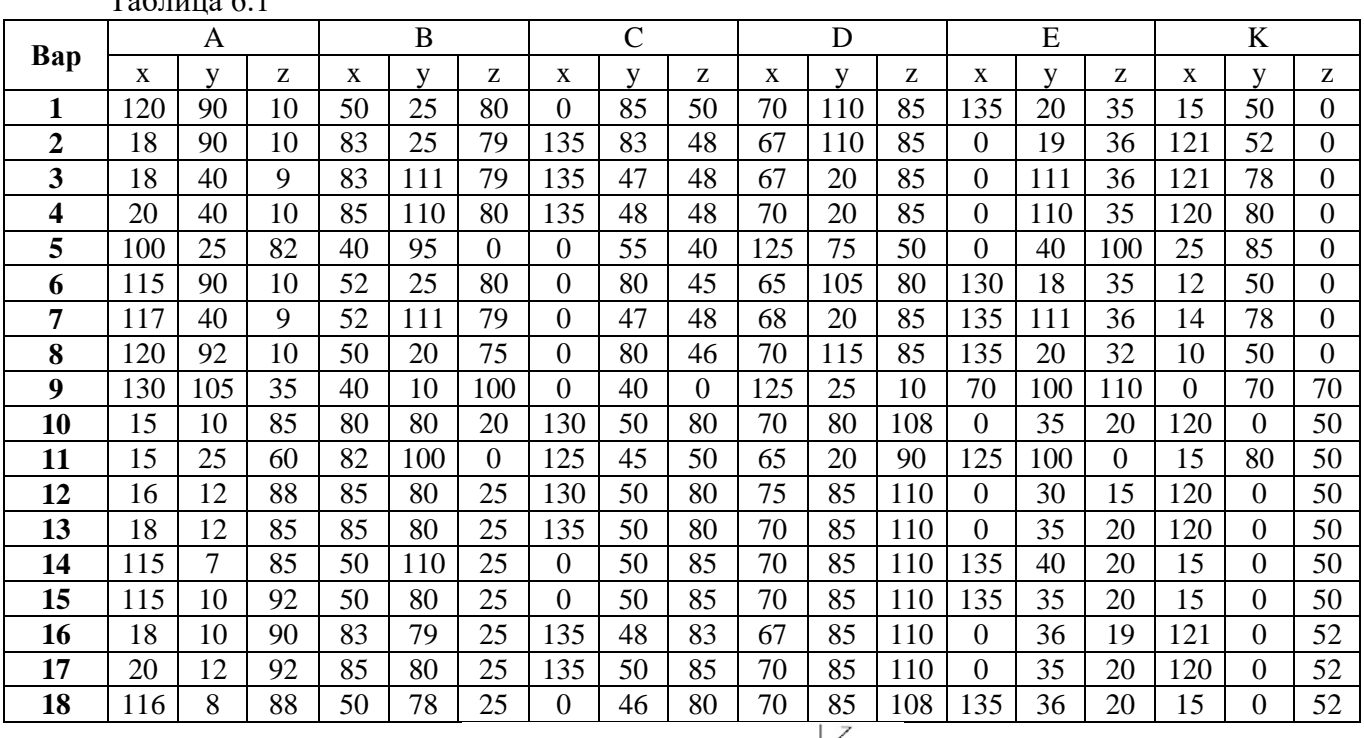

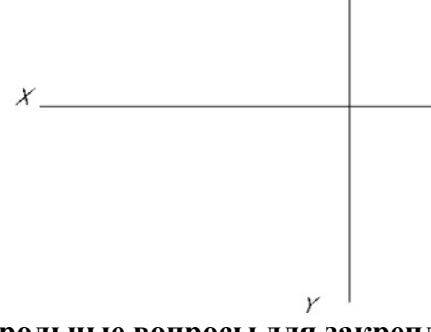

### **Контрольные вопросы для закрепления темы**

- 1. Каковы отличительные признаки плоскостей частного положения?
- 2. Сформулируйте признак принадлежности точки плоскости.
- 3. Когда прямая принадлежит данной плоскости?
- 4. Что называется горизонталью, фронталью и линией наибольшего наклона плоскости к плоскостям проекций?

**Тема 7 Поверхности гранные**

# **Задача 7.1 \***

Построить недостающие проекции точек, принадлежащих поверхностям пирамиды и призмы.

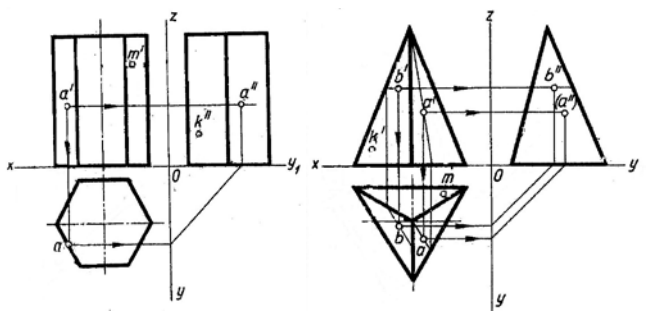

# **Задача 7.2**

Построить горизонтальную, фронтальную и профильную проекции пирамиды (рисунок 7.1) и призмы (рисунок 7.2) в соответствии с вариантом (таблица 7.1).  $T$ аблица  $7.1$ 

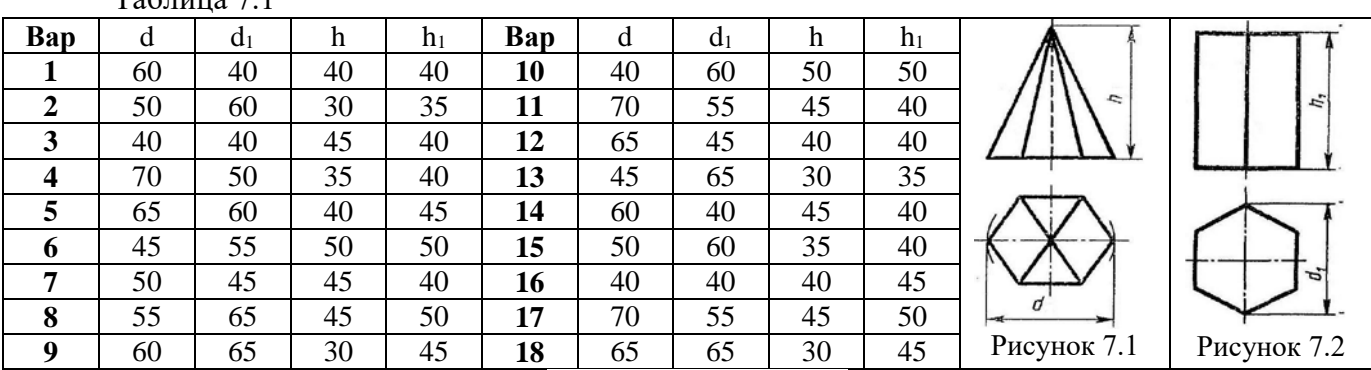

### **Контрольные вопросы для закрепления темы**

- 1. Многогранники.
- 2. Призма и пирамида в трех проекциях, точки на поверхности.
- 3. Каков алгоритм нахождения точек пересечения прямой с поверхностью многогранника?
- 4. Пересечение многогранника проецирующей плоскостью.

#### **Тема 8 Поверхности вращения**

#### **Задача 8.1**

Построить отсутствующие проекции точек, лежащих на поверхностях. Точки считать видимыми на тех изображениях, где заданы их проекции.

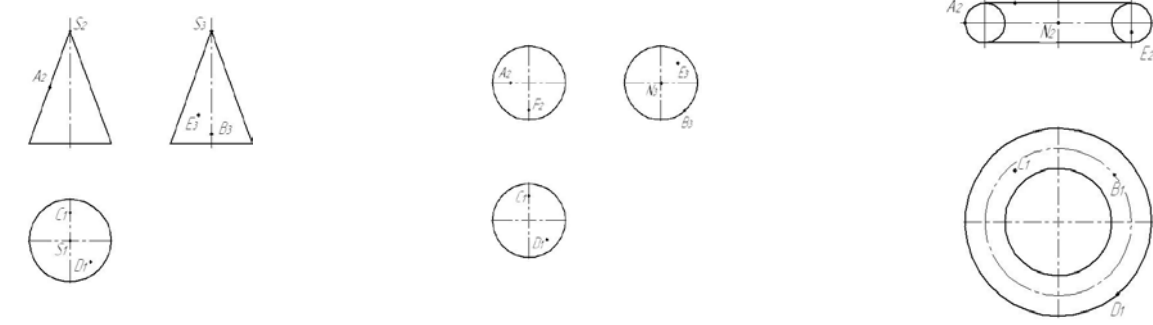

### **Контрольные вопросы для закрепления темы**

- 1. Чем можно задать поверхности вращения?
- 2. Как образуются поверхности вращения: сфера, тор, конус, цилиндр?
- 3. Какие линии на поверхности вращения называются параллелями и меридианами?
- 4. Как построить проекции произвольной точки, принадлежащей заданной поверхности?

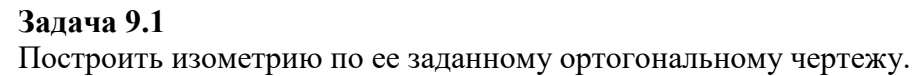

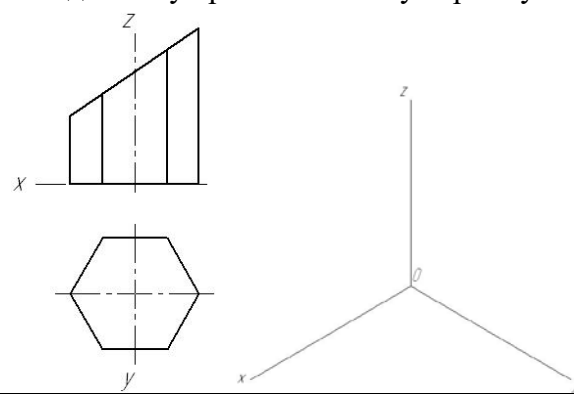

# **Задача 9.2**

Построить изометрические проекции окружности в плоскостях XOY, XOZ, YOZ.

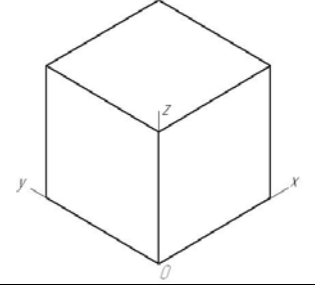

# **Задача 9.3 \***

Построить изометрию группы тел по заданному ортогональному чертежу.

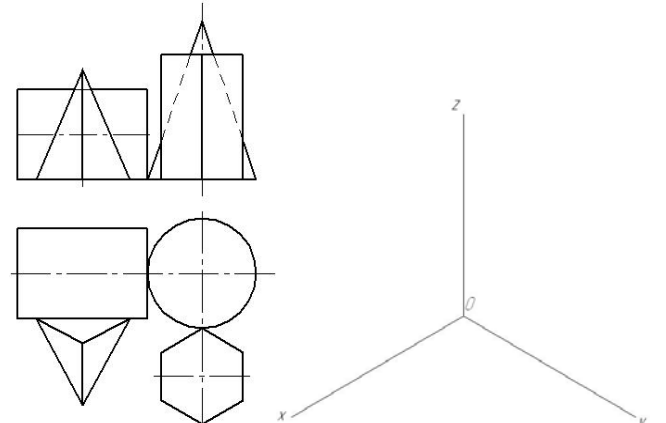

**Контрольные вопросы для закрепления темы**

- 1. Чем отличаются аксонометрические проекции от ортогональных проекций?
- 2. Способ аксонометрического проецирования.
- 3. Какими свойствами обладают аксонометрические проекции.
- 4. Коэффициенты искажения.

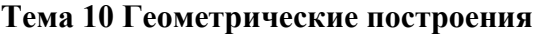

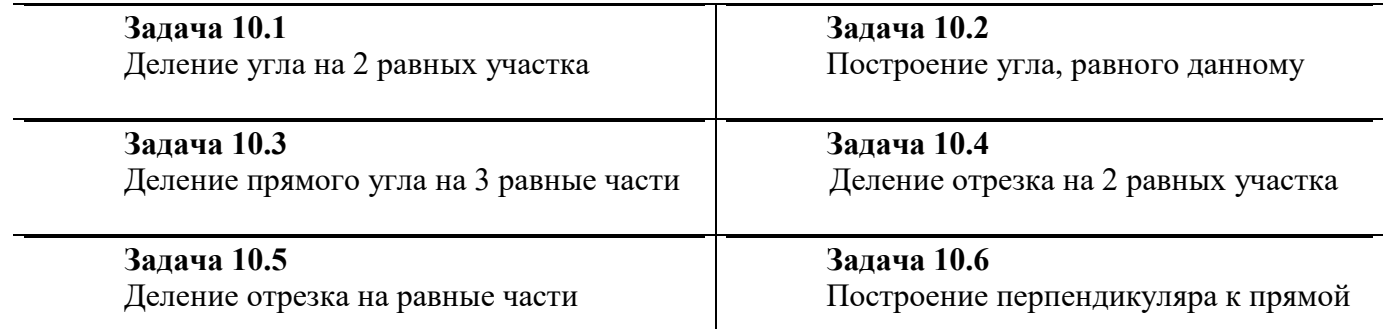

# **Задача 10.7**

Деление окружности на равные части

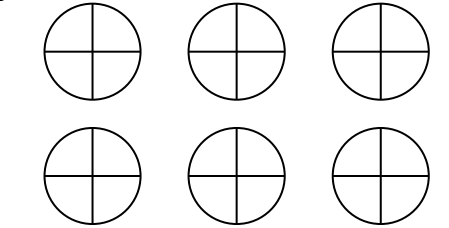

# **Контрольные вопросы для закрепления темы**

- 1. Виды форматов и их определение. Разбитие чертежного листа на зоны.
- 2. Основные надписи чертежных листов.
- 3. Масштабы. Чертежные шрифты.
- 4. Чертежные линии, изображение и назначение.

# **Тема 11 Правила построения видов**

# **Задача 11.1**

В соответствии с вариантом (таблица 11.1) построить 3 вида модели. Главный вид взять по стрелке А.

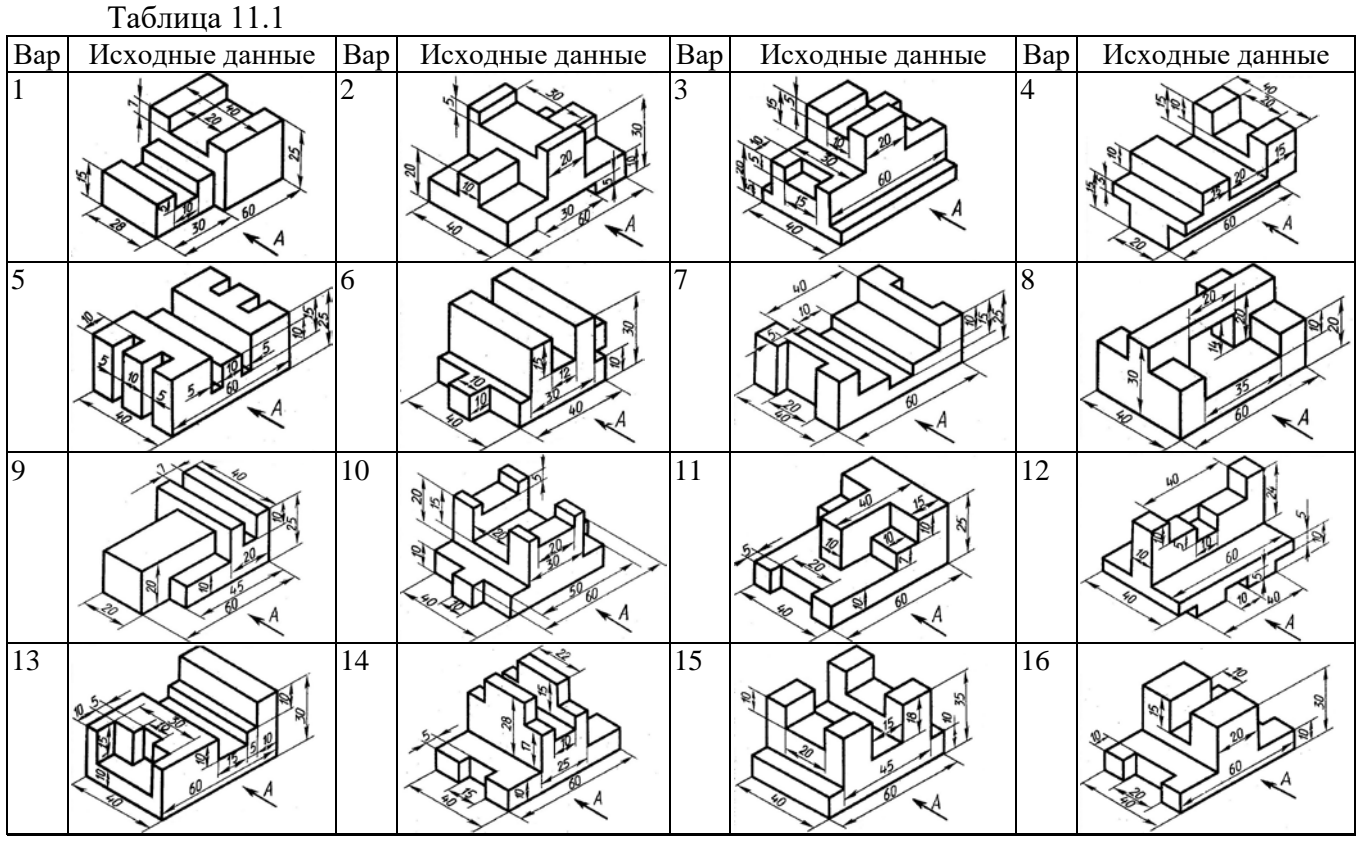

# **Задача 11.2**

В соответствии с вариантом (таблица 11.2) перечертить вид спереди и вид сверху.

#### Построить вид слева. Таблица 11.2

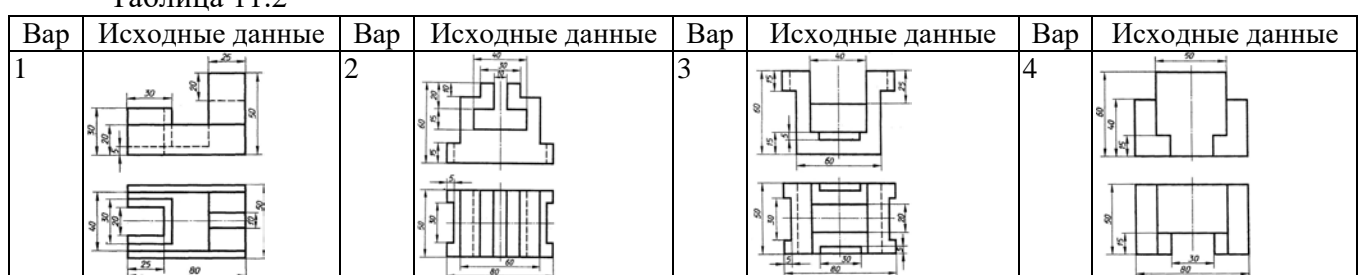

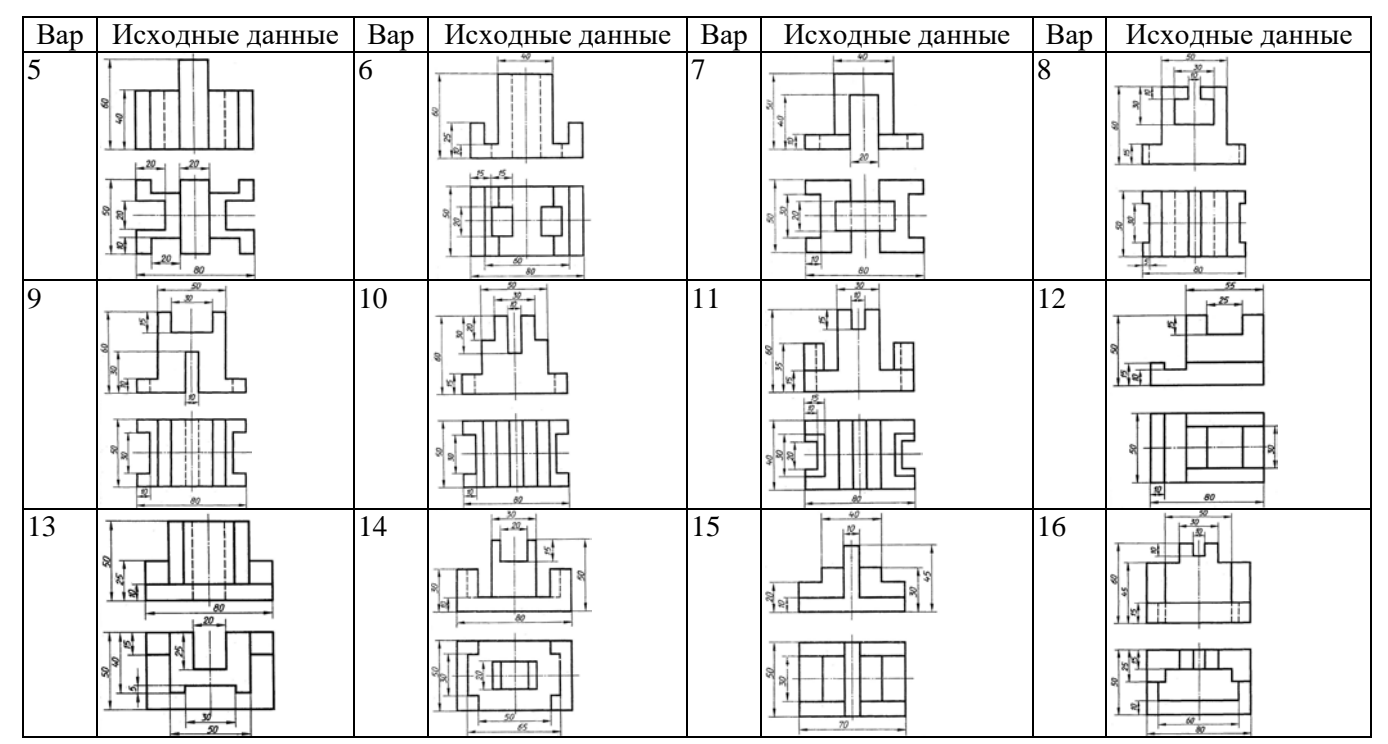

**Контрольные вопросы для закрепления темы**

- 1. Что такое вид?
- 2. Как называются виды, получаемые на основных плоскостях проекций, и подписываются ли эти виды, если они находятся в проекционной связи?
- 3. Как отмечают виды, отделенные от главного другими изображениями или расположенные не на одном листе с ним?
- 4. В каких случаях применяют дополнительные виды и как их обозначают?
- 5. Что используют для уменьшения числа видов?

### **Тема 12 Изометрические проекции**

# **Задача 12.1**

В соответствии с вариантом (таблица 12.1) построить изометрию модели

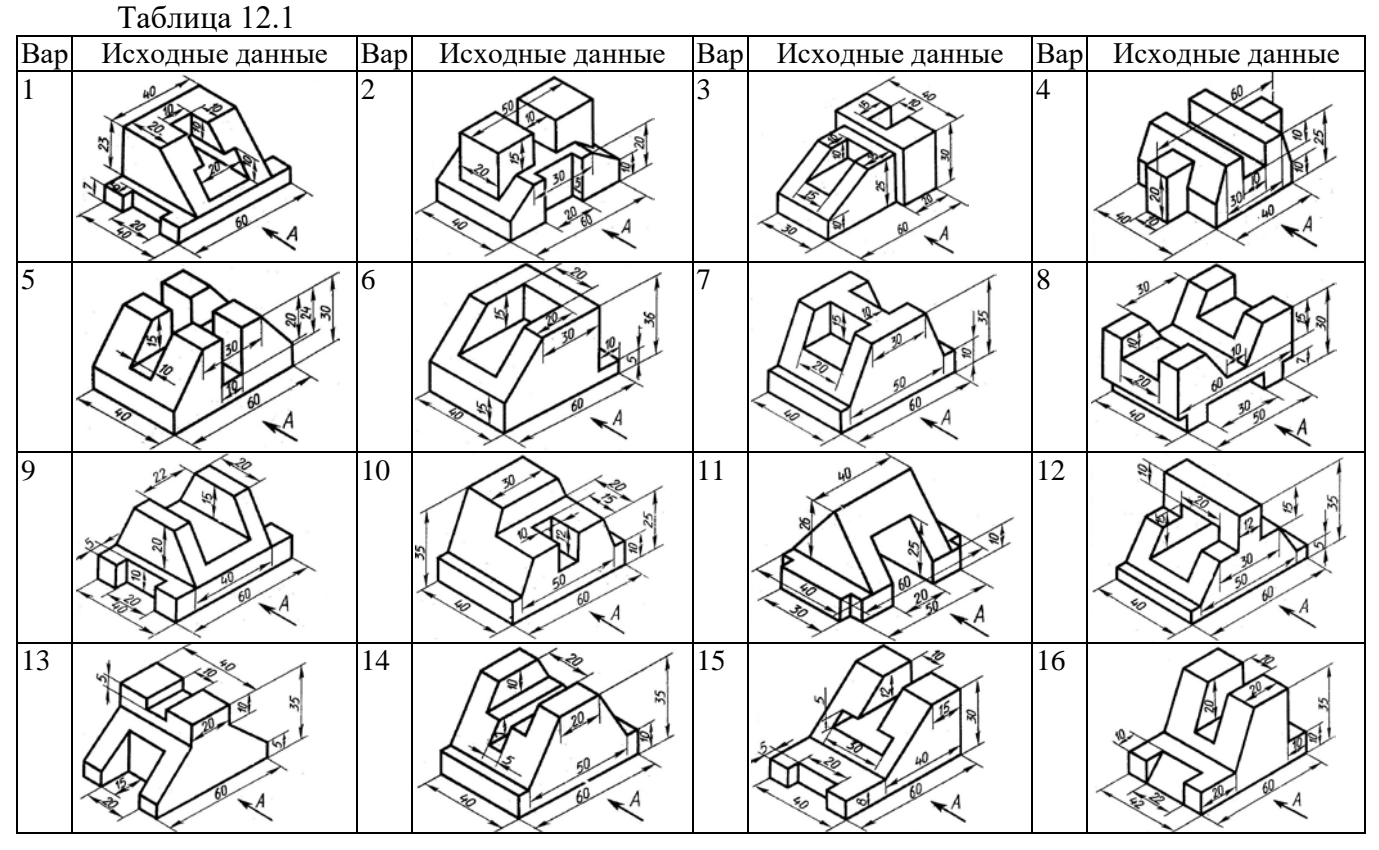

#### **Задача 12.2** В соответствии с вариантом (таблица 12.2) построить изометрию модели Таблица 12.2

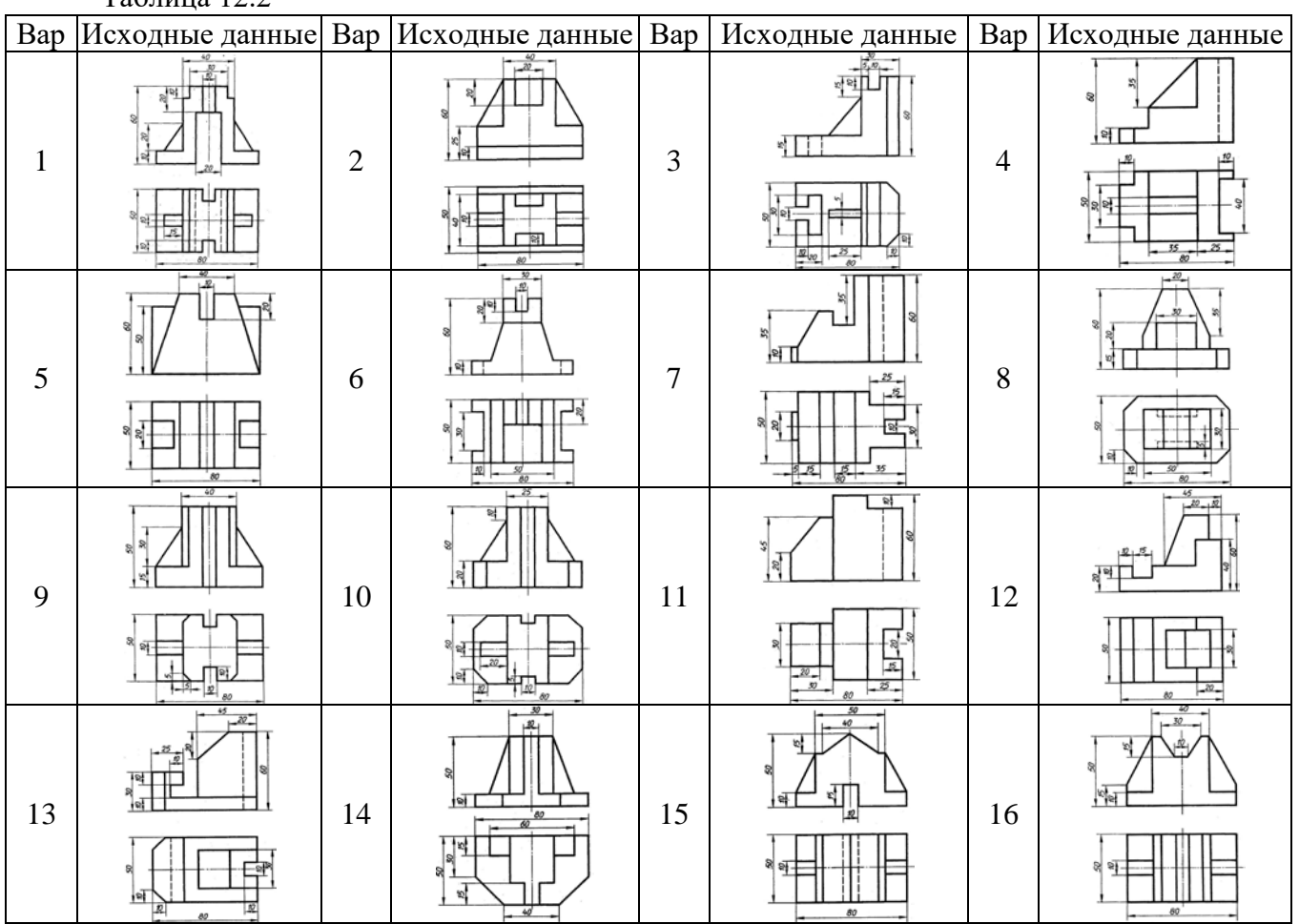

**Контрольные вопросы для закрепления темы**

- 1. Какие проекции называют аксонометрическими? Назовите их виды
- 2. Что называют коэффициентом (показатель) искажения?
- 3. Каковы правила штриховки предметов, изображенных в аксонометрии
- 4. Как располагают выносные и размерные линии при нанесении размеров на аксонометрических проекциях.

### **Тема 13 Выполнение разрезов и сечений**

# **Задача 13.1 \***

В соответствии с вариантом (таблица 13.1) построить 3 вида модели и разрез (тип разреза выдается преподвателем)

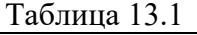

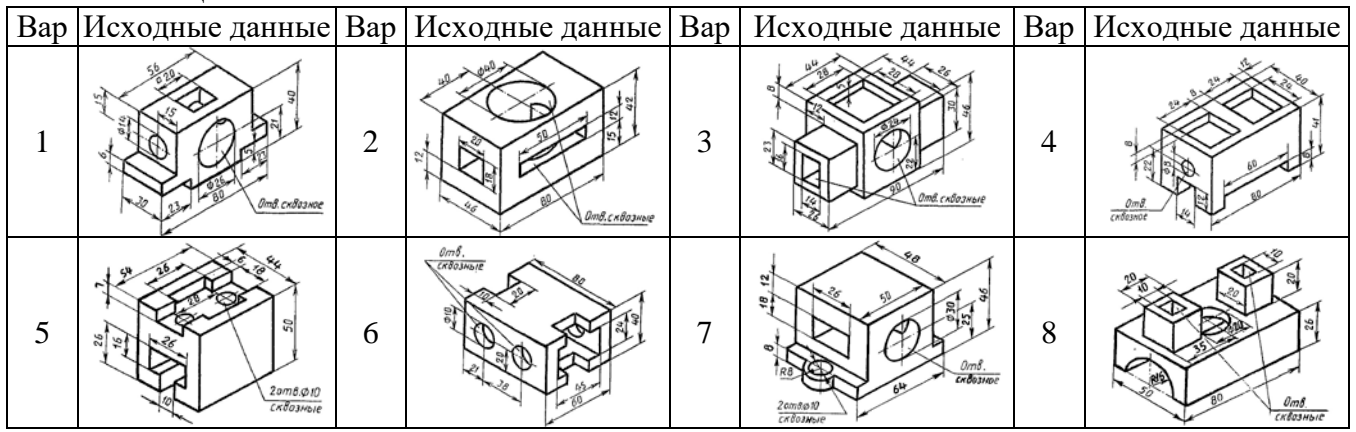

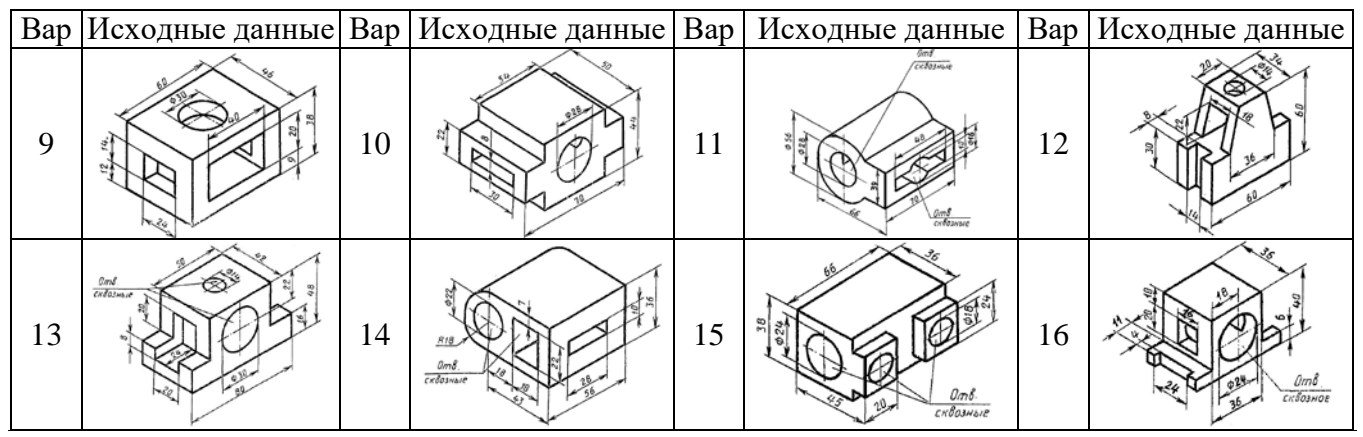

# **Задача 13.2**

В соответствии с вариантом (таблица 13.2) перечертить главный вид детали и построить указанные сечения.

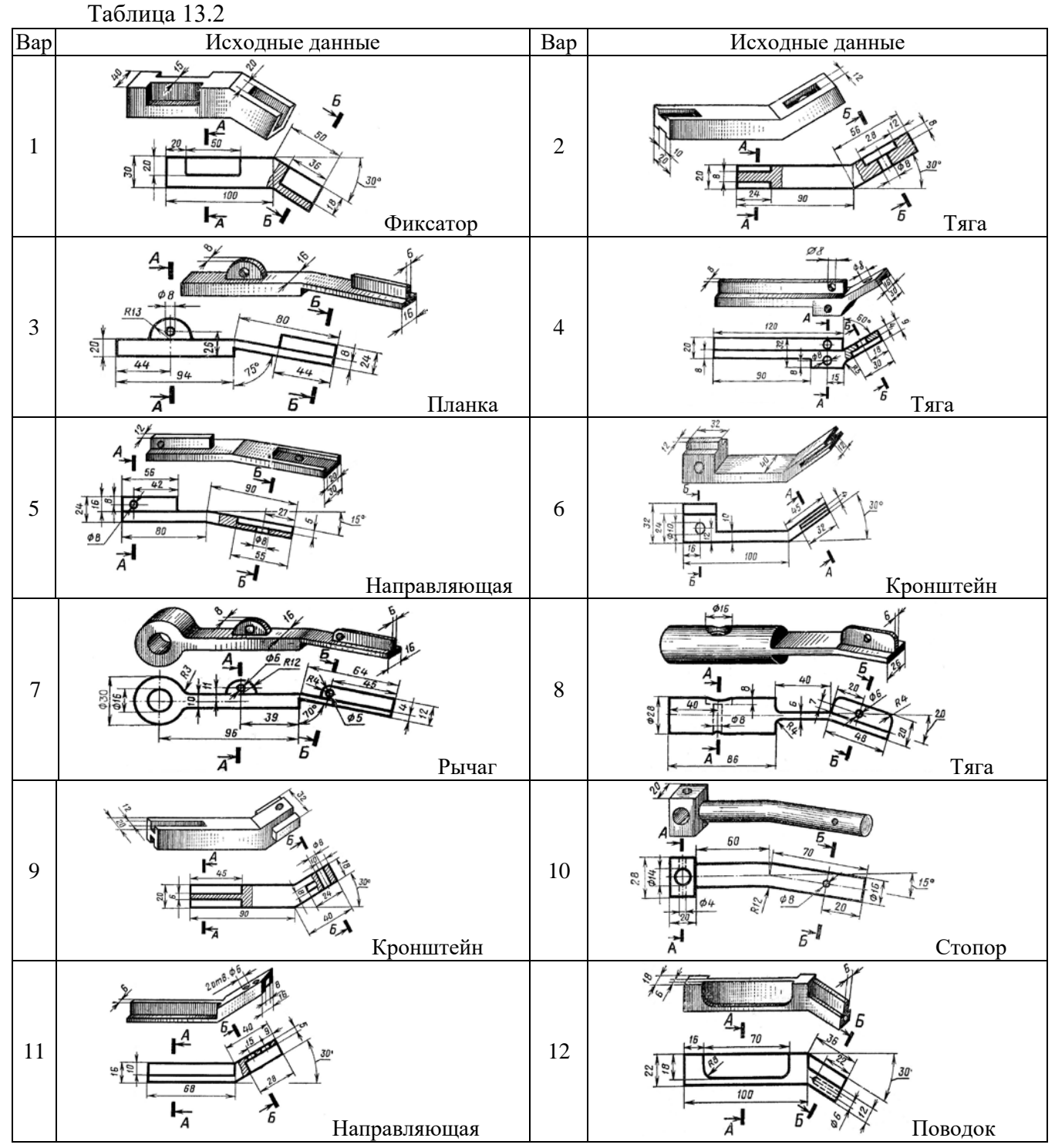

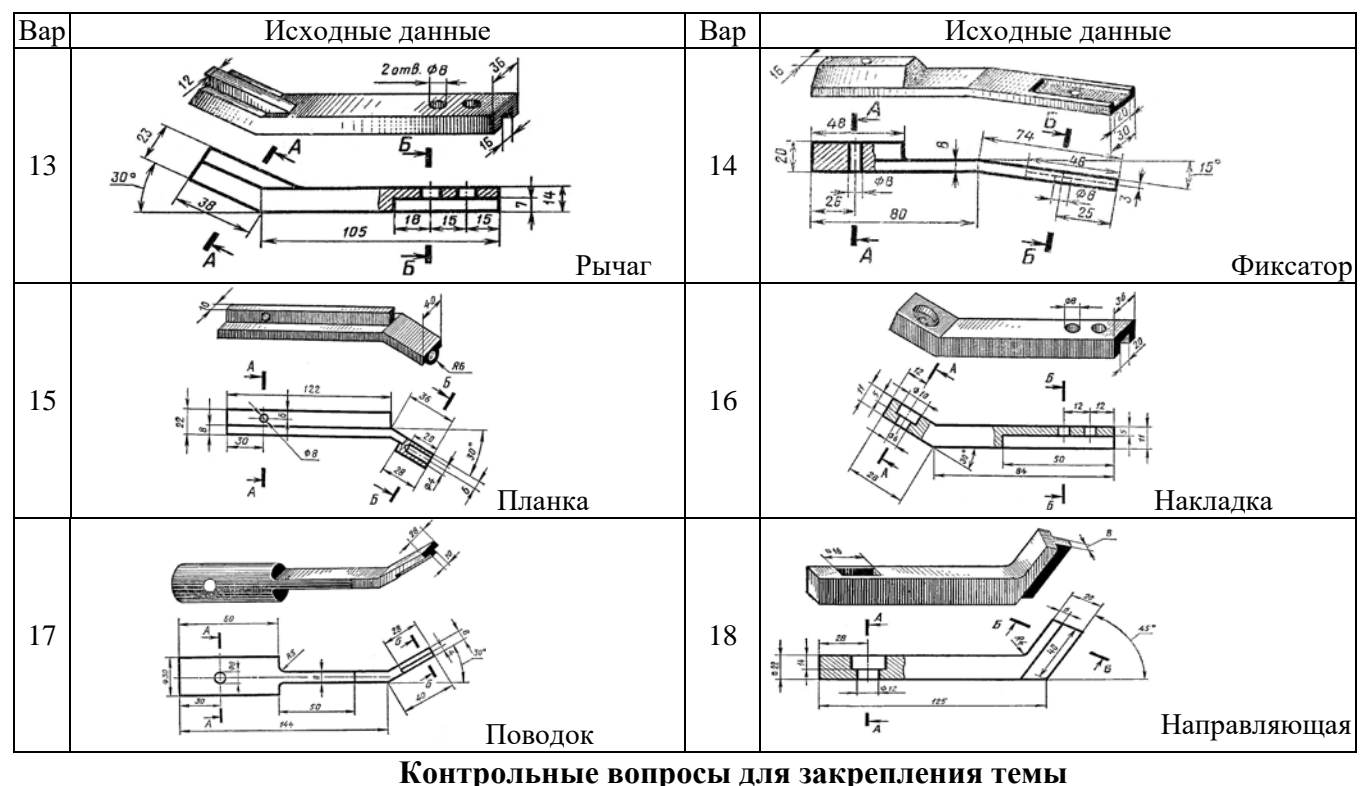

- 1. Что такое разрез и что на нем изображают. Порядок построения разреза.
- 2. Как подразделяют разрезы в зависимости от числа секущих плоскостей.
- 3. Какие разрезы называются фронтальными и профильными.
- 4. Как указывается на чертеже положение секущей плоскости.

### **Тема 14 Выполнение эскизов деталей машин**

# **Задача 14.1**

Построить 3 вида модели (выдается преподавателем)

### **Контрольные вопросы для закрепления темы**

- 1. Что называется эскизом.
- 2. Последовательность выполнения эскиза.
- 3. Что называется техническим рисунком и в чем заключается его отличие от эскиза.

#### **Тема 15 Изображение резьбовых соединений.**

### **Задача 15.1**

В соответствии с вариантом (таблица 15.1) Начертить соединение двух деталей болтом. Размеры болта подобрать по ГОСТу.

Таблица 15.1

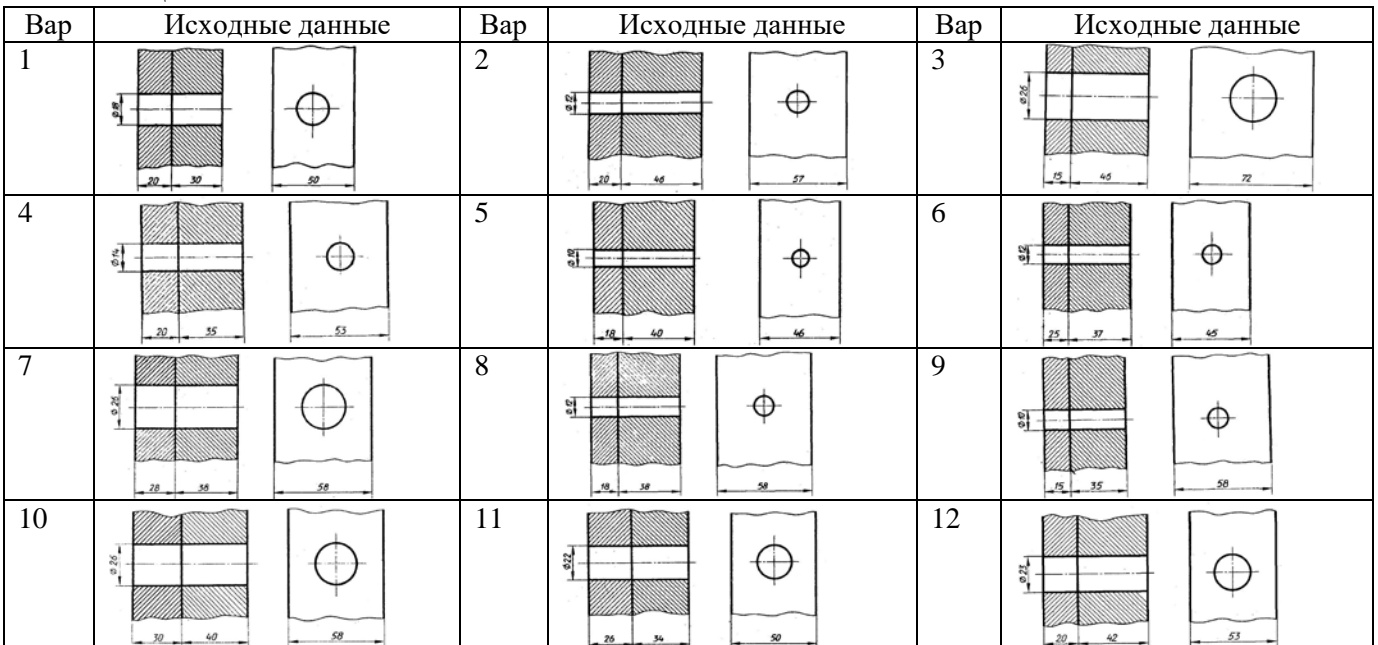

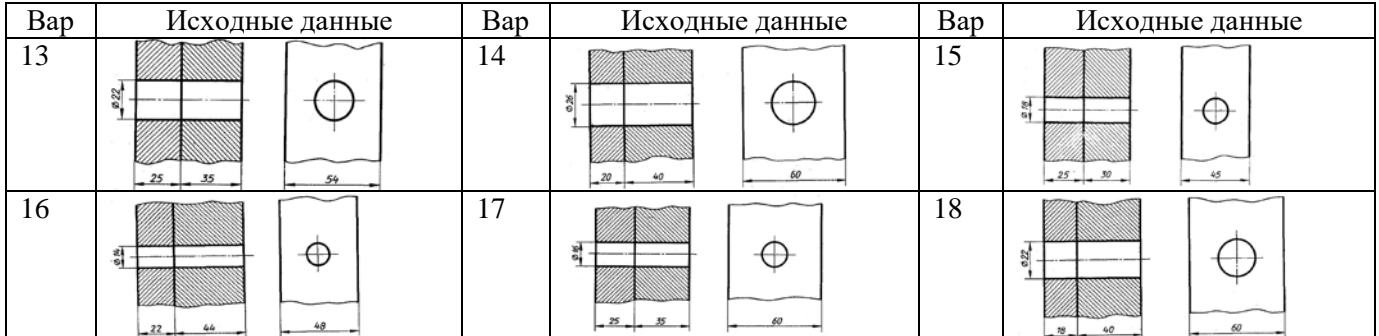

# **Задача 15.2**

В соответствии с вариантом (таблица 15.2) Начертить деталь А, ввернутой в деталь Б. Рекомендуется ввертывать одну деталь в другую не полностью, а на 10 – 15 мм. Это позволит более наглядно отобразить особенности вычерчивания резьбы двух соединяемых деталей.

### Таблица 15.2

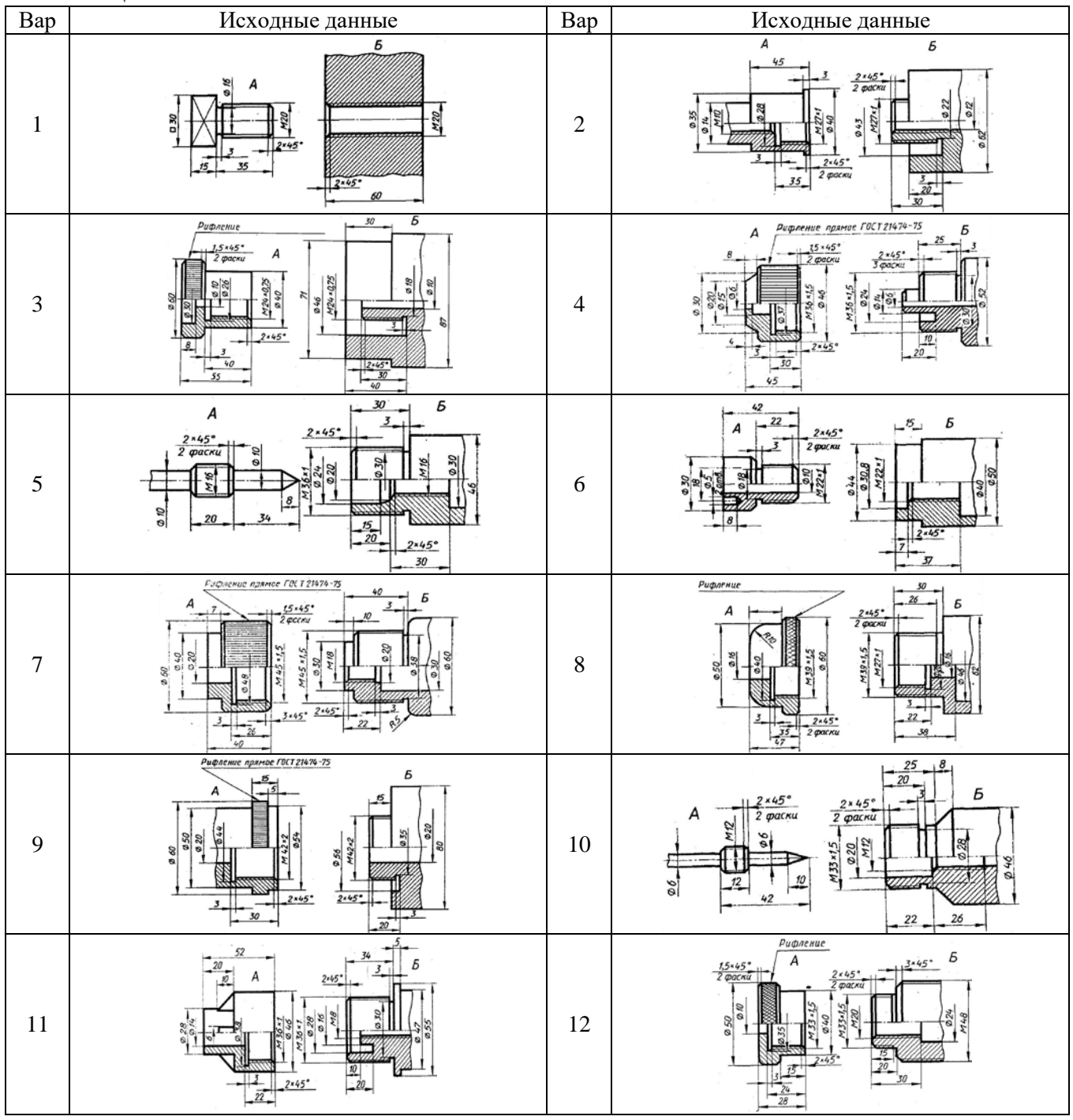

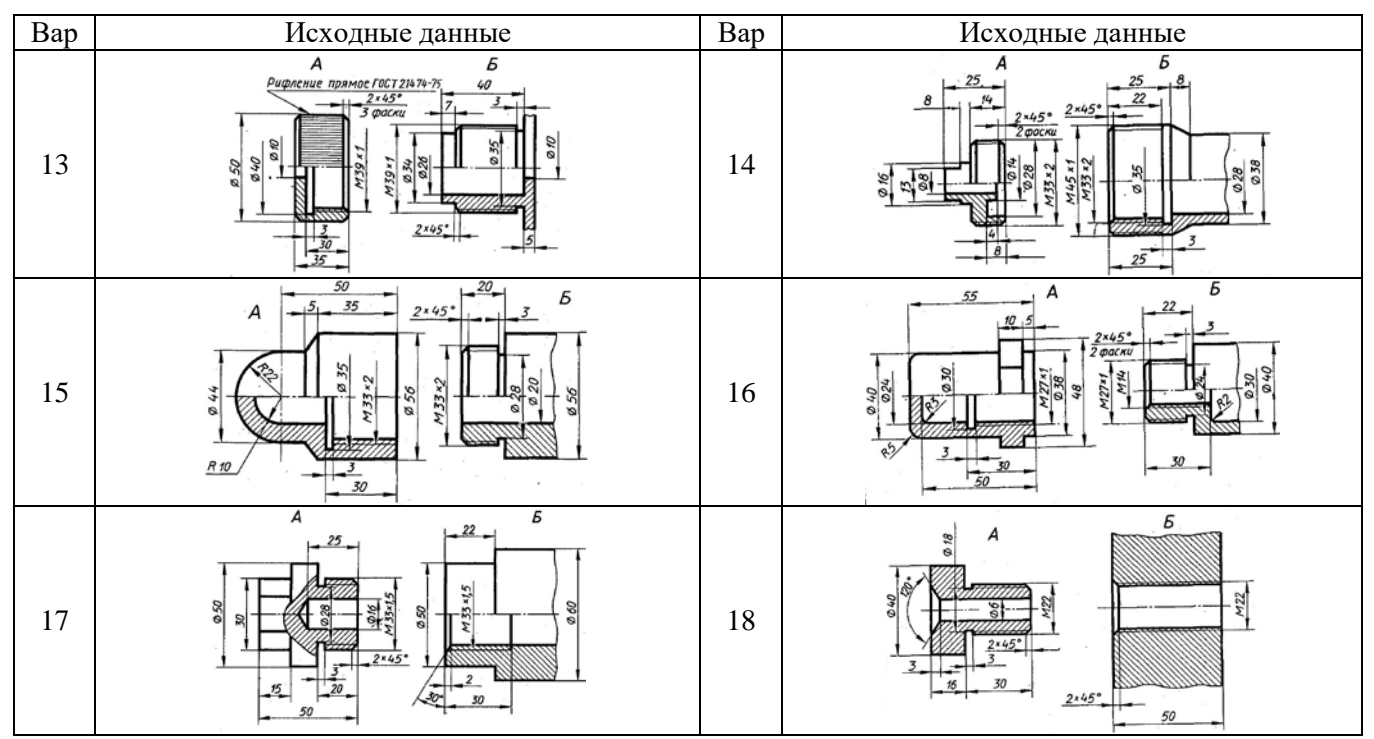

**Контрольные вопросы для закрепления темы**

- 1. Назовите параметры резьбы.
- 2. Назовите элементы резьбы.
- 3. Привести классификацию резьб.
- 4. Указать особенности обозначений болтов, винтов, шпилек, гаек, шурупов.

# **Тема 16 Составление спецификаций.**

# **Задача 16.1**

На формате А4 выполнить оформление первого листа спецификации

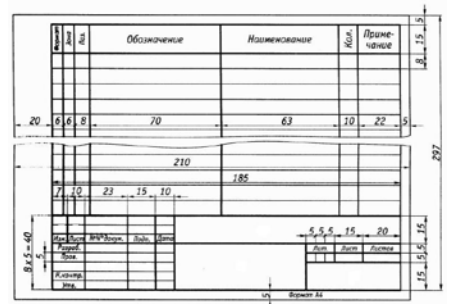

# **Задача 16.2**

На формате А4 выполнить оформление последующих листов спецификации

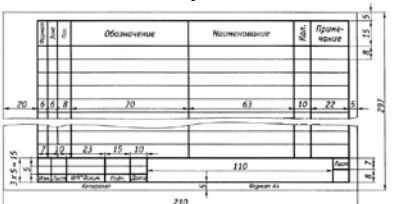

### **Контрольные вопросы для закрепления темы**

- 1. Что указывается в графах спецификации?
- 2. Как группируют разделы в графе «наименование»?
- 3. В каком порядке в спецификации указывают стандартные изделия?

### **Тема 17 Условные графические обозначения элементов на кинематических, гидравлических, пневматических схемах по ГОСТу**

### **Задача 17.1**

Записать условные графические обозначения элементов на кинематических, гидравлических, пневматических схемах.

# **Контрольные вопросы для закрепления темы**

- 1. Каковы правила (порядок) нанесения координационных осей?
- 2. Что такое нулевая привязка и для чего она применяется?
- 3. Условные графические обозначения материалов.

# **Принятые наименования и обозначения**

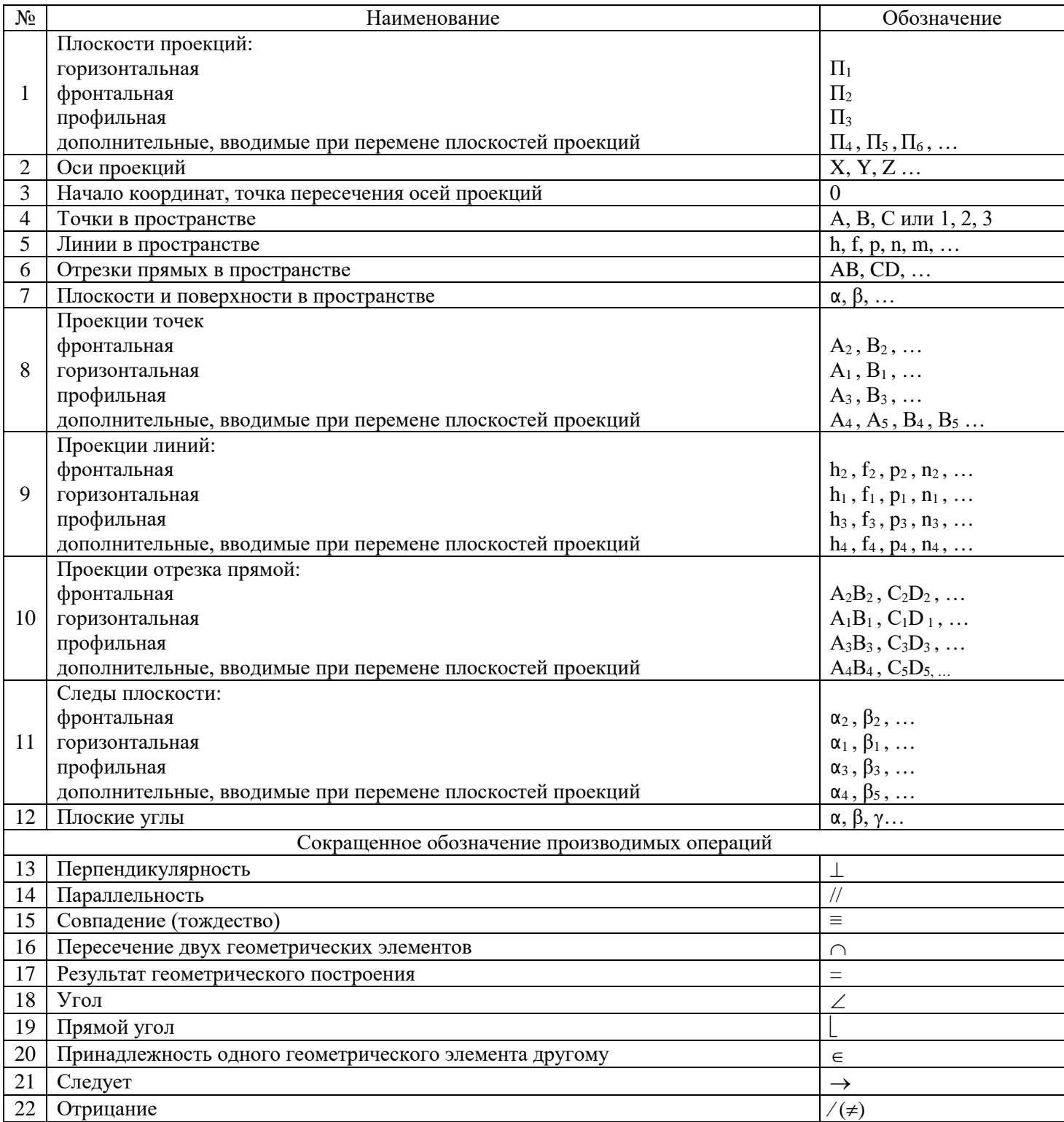

# **4.4 Комплект разноуровневых задач (заданий)**

### по дисциплине ОП.01 Инженерная графика

#### **Задачи репродуктивного уровня**

1. Вычертить и заполнить основную надпись форма 1 (рисунок 1 и 2).

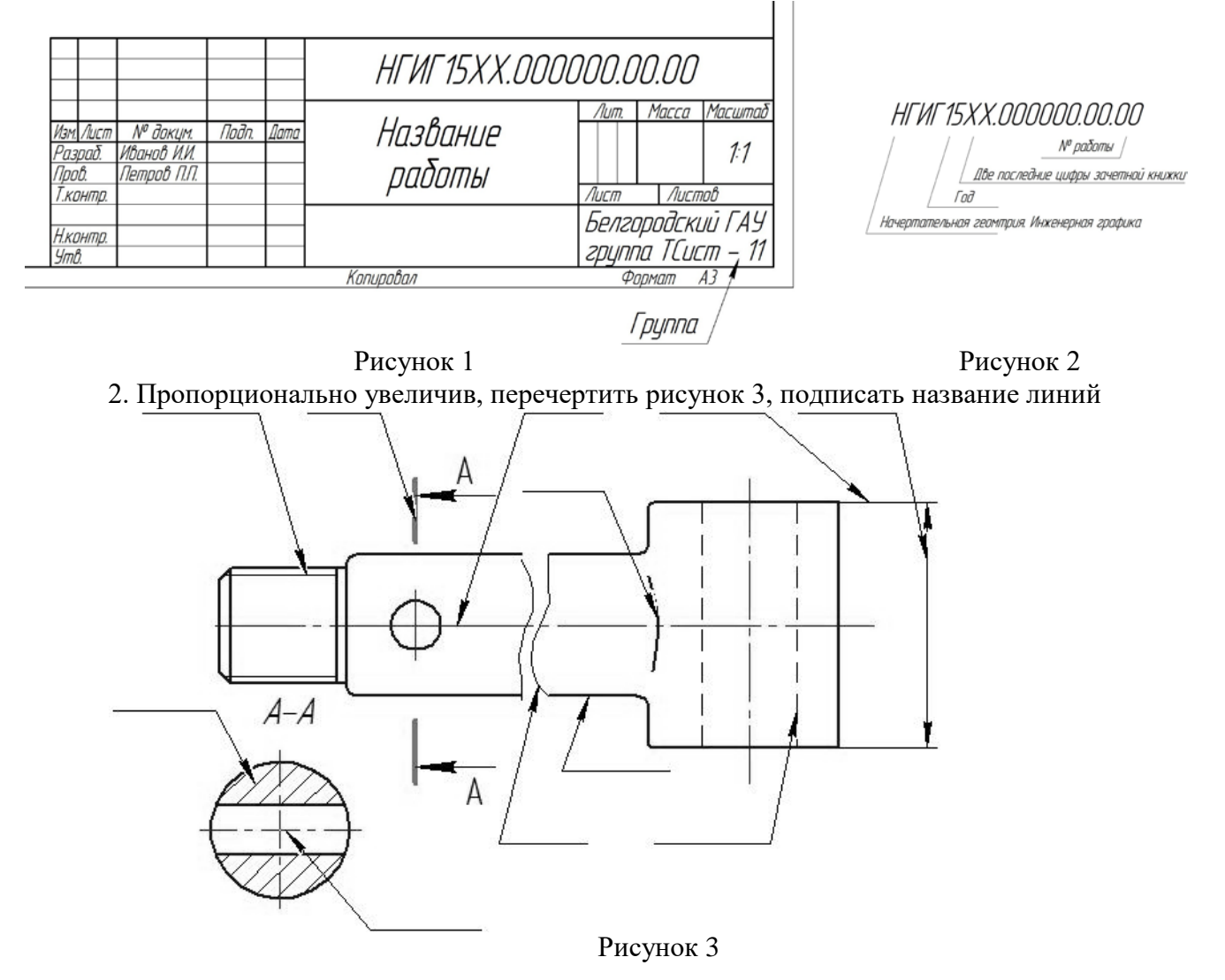

#### **Задачи реконструктивного уровня**

Перечертить два вида в соответствии с вариантом. Построить третий вид по двум заданным. На главном виде и виде слева совместить половину вида и половину разреза

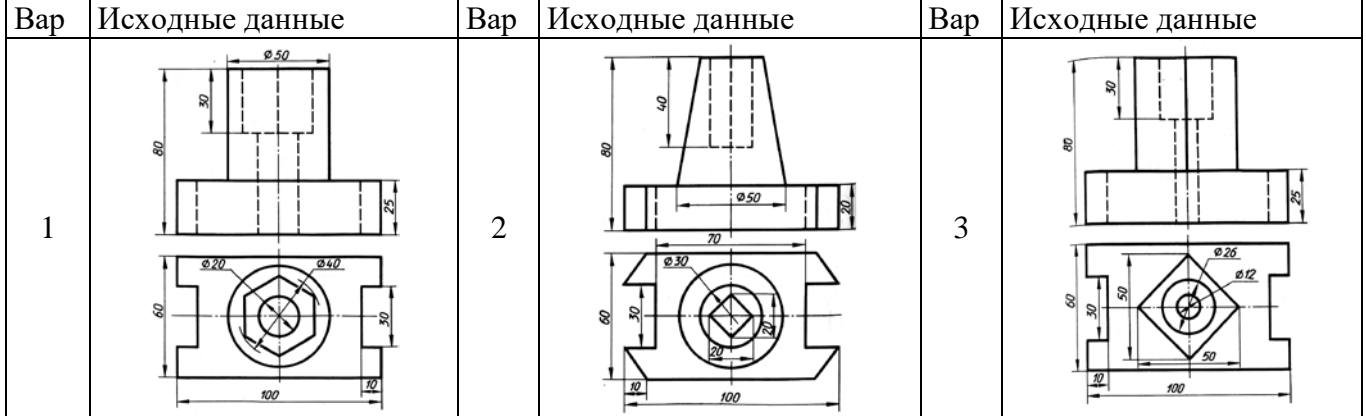

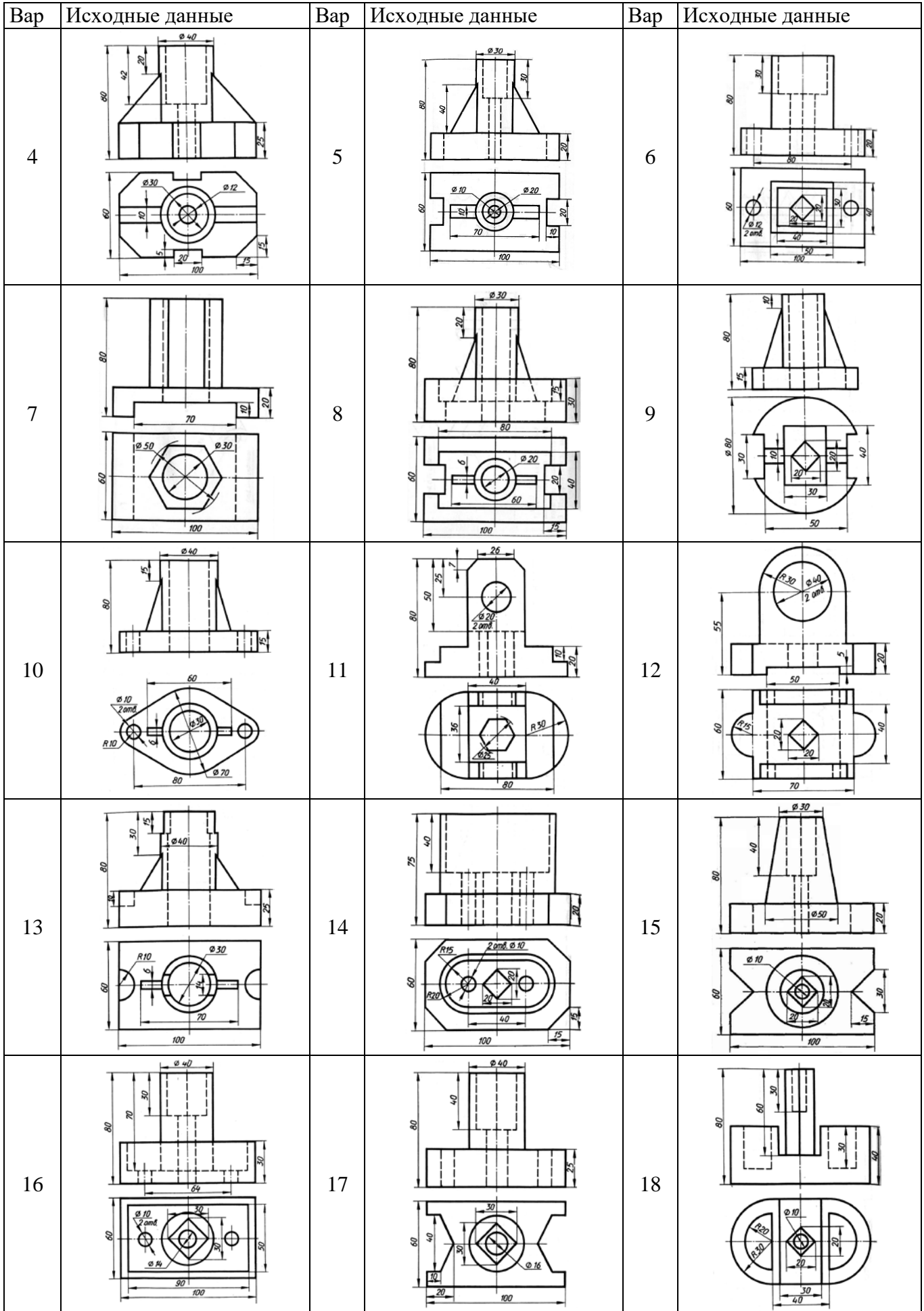

#### **Задачи творческого уровня**

Перечертить два вида в соответствии с вариантом. Построить третий вид по двум заданным. Построить изометрию детали с вырезом передней четверти

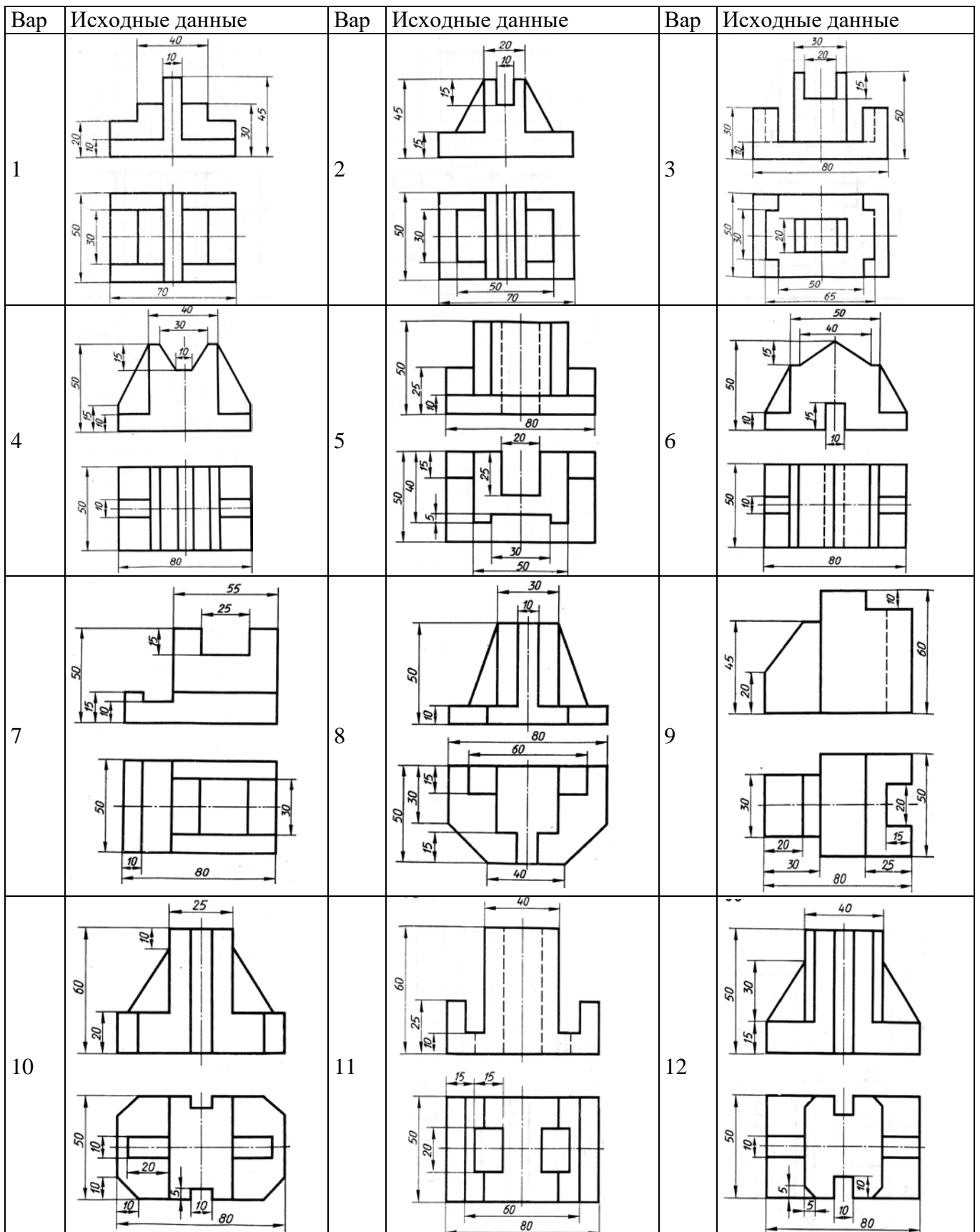

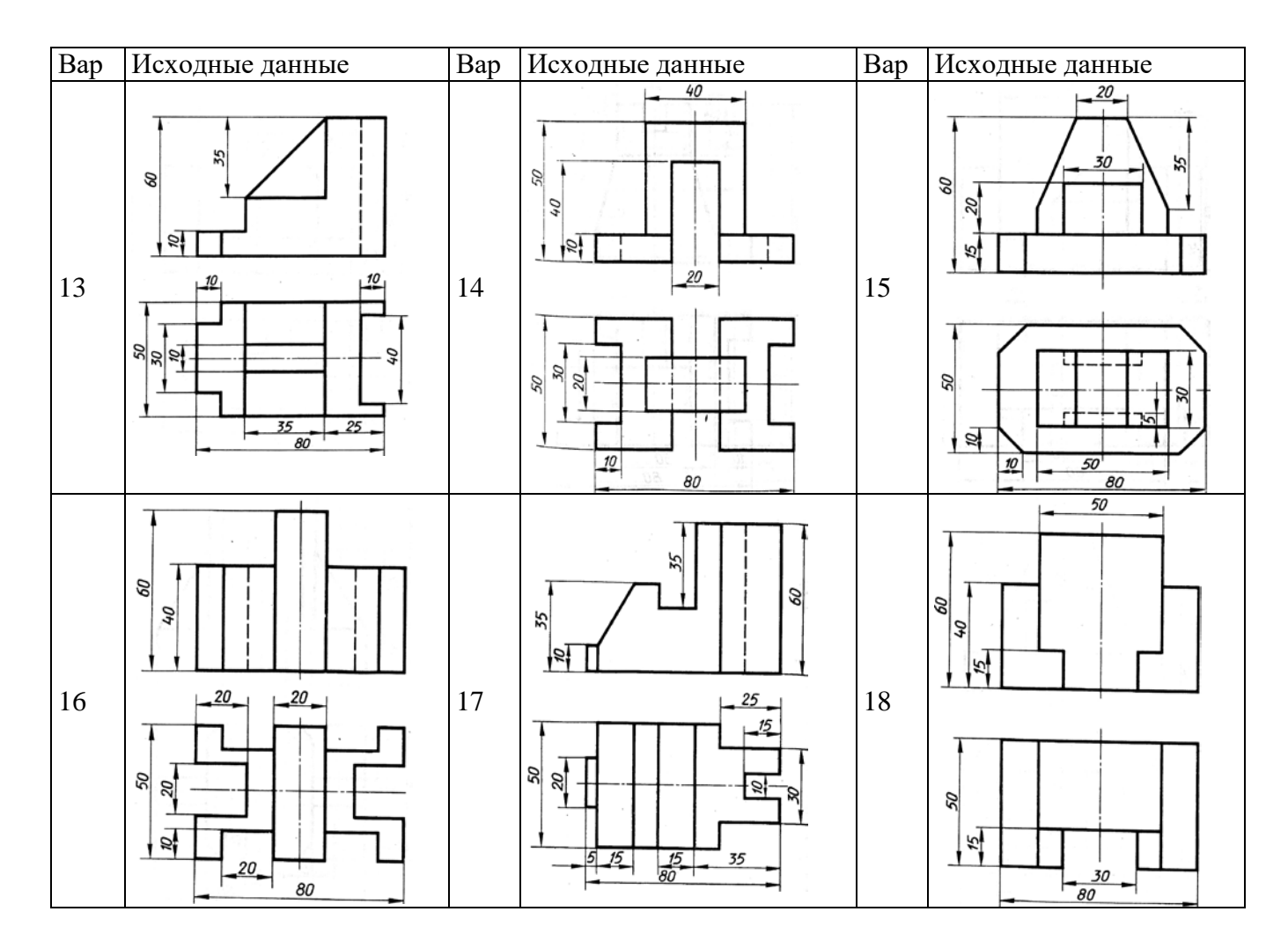

### **Критерии оценки:**

**- оценка «отлично» выставляется студенту, если** составлен правильный алгоритм решения задачи, задача решена верно (в выборе формул и решении нет ошибок и получен верный ответ), пояснительная записка к задаче и ее графическая часть оформлены в соответствии с ЕСКД, студент владеет информацией, свободно поясняет ход решения, способен сделать правильные выводы.

**- оценка «хорошо» выставляется студенту, если** составлен правильный алгоритм решения задачи, в логическом рассуждении и решении нет существенных ошибок; правильно сделан выбор формул для решения; есть объяснение решения, но задача решена нерациональным способом или допущено не более двух несущественных ошибок, получен верный ответ. пояснительная записка к задаче и ее графическая часть оформлены в соответствии с ЕСКД, студент владеет информацией, свободно поясняет ход решения, способен сделать правильные выводы.

**- оценка «удовлетворительно» выставляется студенту, если** задание понято правильно, в логическом рассуждении нет существенных ошибок, но допущены существенные ошибки в выборе формул или в математических расчетах; задача решена не полностью или в общем виде, но результаты оформлены в соответствии с ЕСКД.

**- оценка «неудовлетворительно» выставляется студенту,** если задание не понято, есть существенные ошибки в логическом рассуждении, задача не решена.

Составитель \_\_\_\_\_\_\_\_\_\_\_\_\_\_\_\_\_\_\_\_\_\_\_\_ Бережная И.Ш

 $2018$  г.

# **4.5. Кейс-задачи**

Кейс-задачи по дисциплине ОП.01 Инженерная графика

(наименование дисциплины)

#### **Раздел 3. Машиностроительное черчение**

Все Кейс-задачи решаются командой студентов с применением метода «*мозгового штурма*».

«*Мозговой штурм*» («*мозговая атака*») представляет собой разновидность групповой дискуссии, которая характеризуется отсутствием критики поисковых усилий, сбором всех вариантов решений, гипотез и предложений, рожденных в процессе осмысления какой-либо проблемы, их последующим анализом с точки зрения перспективы дальнейшего использования или реализации на практике. «*Мозговой штурм*» включает три этапа: подготовительный, этап генерирования идей, этап анализа и оценки идей. Продолжительность «мозгового штурма», как правило, не менее 1,5–2 часа.

*При разработке содержания кейсов (конкретных ситуаций) следует соблюдать следующие требования к учебному кейсу:* 

- кейс должен опираться на знания основных разделов дисциплины;
- − кейс должен содержать текстовый материал (описание) и другие виды подачи информации (таблицы, графики, диаграммы, иллюстрации и т. п.).
- − кейс не должен содержать прямой формулировки проблемы;
- кейс должен быть написан профессиональным языком;
- − кейс должен быть основан на реальных материалах.

#### **Задание (я):**

1. Перечертить два вида. Построить третий вид по двум заданным На главном виде и виде слева совместить половину вида и половину разреза

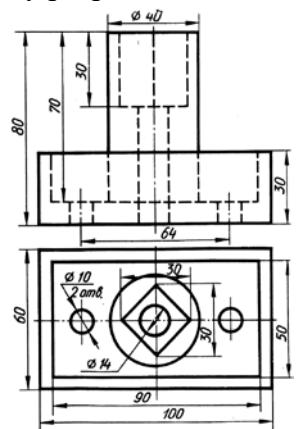

2. Начертить главный вид вала. Выполнить изображение трех сечений. Проставить размеры.

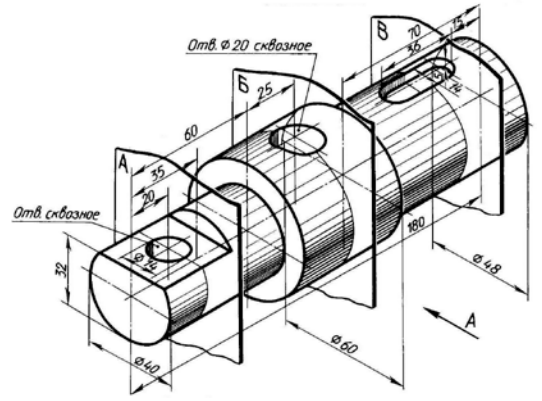

3. Составить спецификацию на сборочную единицу

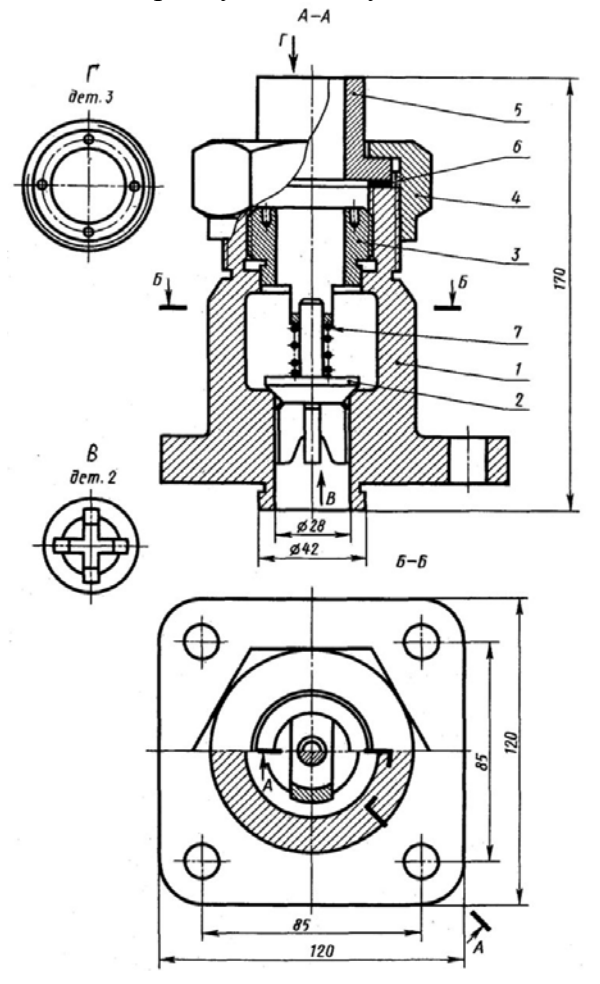

## **Перечень и краткая характеристика деталей**

Корпус 1 изготовлен из стали. Фланец корпуса имеет четыре проходных отверстия для крепления болтами на рабочее место. На верхнем цилиндре корпуса нарезана наружная резьба М72 х 4 для навертывания накидной гайки 4; внутренний цилиндр имеет резьбу М50 для ввертывания втулки 3.

Золотник 2 изготовлен из латуни. Он имеет четыре направляющих, скользящих в проходном отверстии корпуса 1.

Втулка 3 изготовлена из латуни. Имеет четыре отверстия для специального ключа, которым ее ввертывают в корпус 1 (резьба М50), регулируя, давление пружины 7 на золотнике 2 и определяя тем самым рабочее давление клапана.

Гайка накидная 4 (резьба М72 х 4) изготовлена из стали. Служит для крепления отбортованной трубы (патрубок 5). Патрубок 5 изготовлен из стали. Служит для присоединения к трубопроводу, по которому рабочая среда идет к аппарату.

Прокладка 6 изготовлена из резины. Служит для уплотнения соединения патрубка 5 с корпусом 1.

Пружина 7 изготовлена из пружинной проволоки. Сжатием пружины 7 устанавливают определённое рабочее давление, способное открыть золотник 2. Поджатие пружины осуществляется вращением втулки 5. Обратный клапан служит для пропуска рабочей среды к потребителю. В случае падения давления в зоне под золотником 2 пружина 7 закроет отверстие золотником и проход среды будет перекрыт.

### **Критерии оценки:**

**- оценка «отлично» выставляется команде студентов, если** составлен правильный алгоритм решения задачи, задача решена верно (в выборе формул и решении нет ошибок и получен верный ответ), пояснительная записка к задаче и ее графическая часть оформлены в

соответствии с ЕСКД, студент владеет информацией, свободно поясняет ход решения, способен сделать правильные выводы.

**- оценка «хорошо» выставляется команде студентов, если** составлен правильный алгоритм решения задачи, в логическом рассуждении и решении нет существенных ошибок; правильно сделан выбор формул для решения; есть объяснение решения, но задача решена нерациональным способом или допущено не более двух несущественных ошибок, получен верный ответ. Пояснительная записка к задаче и ее графическая часть оформлены в соответствии с ЕСКД, студент владеет информацией, свободно поясняет ход решения, способен сделать правильные выводы.

**- оценка «удовлетворительно» выставляется команде студентов, если** задание понято правильно, в логическом рассуждении нет существенных ошибок, но допущены существенные ошибки в выборе формул или в математических расчетах; задача решена не полностью или в общем виде, но результаты оформлены в соответствии с ЕСКД.

**- оценка «неудовлетворительно» выставляется команде студентов,** если задание не понято, есть существенные ошибки в логическом рассуждении, задача не решена.

Составитель \_\_\_\_\_\_\_\_\_\_\_\_\_\_\_\_\_\_\_\_\_\_\_\_ Бережная И.Ш

(подпись) «\_\_\_\_»\_\_\_\_\_\_\_\_\_\_\_\_\_\_\_\_\_\_2018 г.